# **Network**

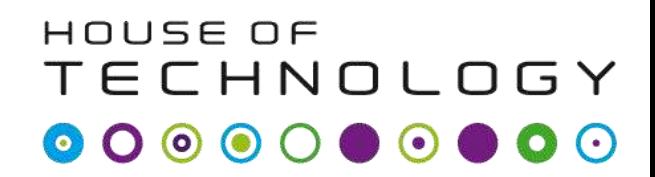

 $\overline{\phantom{a}}$   $\overline{\phantom{a}}$   $\overline{\phantom{a}}$  at at **mercontec** 

### Grundlæggende netværk

**Region Syd** Grundlæggende netværk

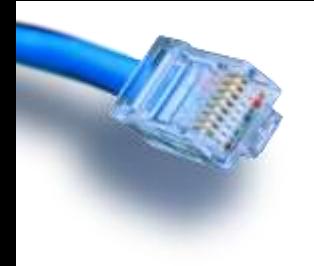

# Basic Networking

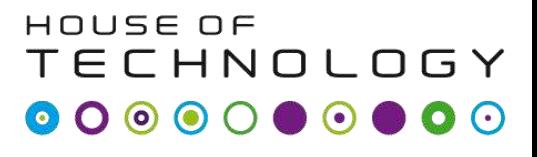

- en del af **mercontec'** 

- Nummeriske systemer Bits og bytes
- Ethernet (MAC Address etc.).
- IP Adressen/Subnet mask.
- ARP: Sammenspil imellem MAC og IP adresse.
- Switching.
- VLAN.
- Default Gateway og grundlæggende Routing.
- Opgaver:
	- Find din MAC og IP adresse.
	- Kommandoer: ipconfig, ping og traceroute.

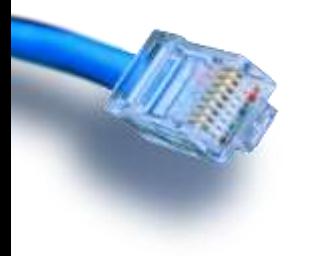

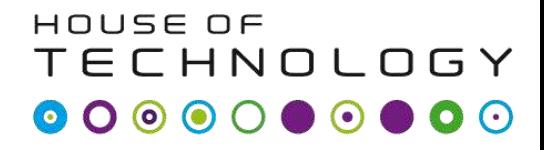

**Endel at Mercontect** 

# **NUMMERISKE SYSTEMER BITS OG BYTES**

A fatal exception 0E has occurred at 0028:C0011E36 in UXD UMM(01) 00010E36. The current application will be terminated.

- Press any key to terminate the current application.  $\ast$
- Press CTRL+ALT+DEL again to restart your computer. You will \* lose any unsaved information in all applications.

Press any key to continue \_

# *M* Nummeriske systemer

#### HOUSE OF **TECHNOLOGY**

-en del af  $mercantec$ 

- $B_{16} = 11_{10}$ 
	- $\cdot$  16 = hexadecimal
	- $\cdot$  10 = decimal
- $B_{16} = 1011_2$
- A6<sub>16</sub> = 10100110<sub>2</sub>
- B6<sub>16</sub> = 182<sub>10</sub>
	- $B_{16} = 11_{10}$
	- $6_{16} = 6_{10}$

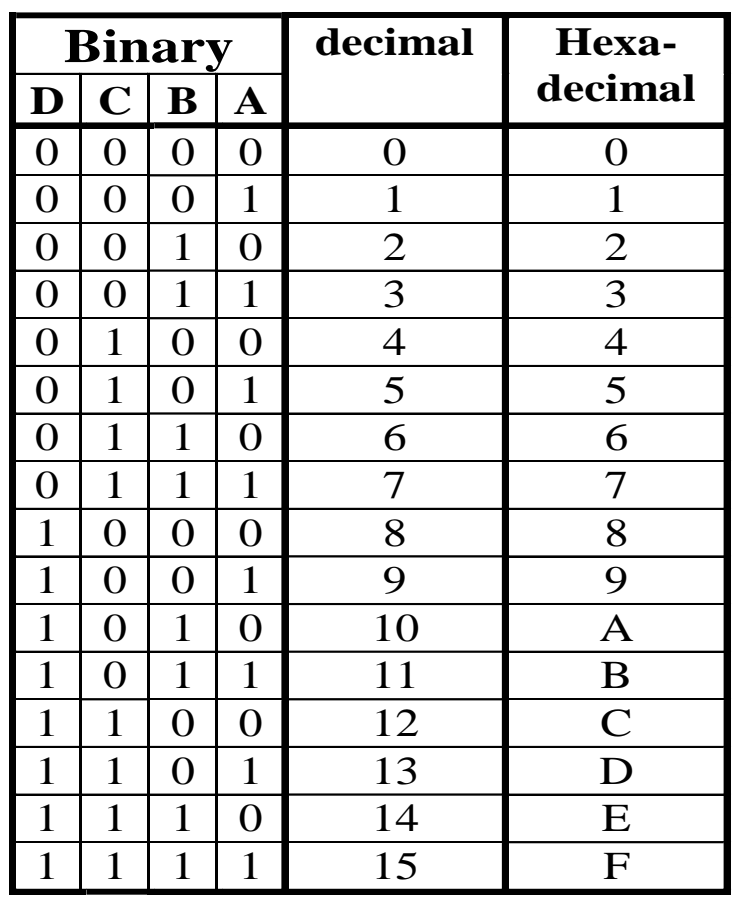

$$
B6_{16} = 11_{10} \times 16_{10} + 6_{10} = 182_{10}
$$

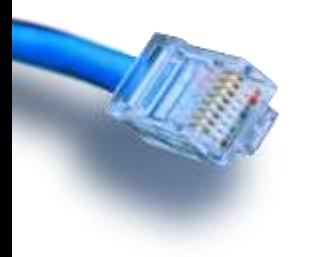

### Lommeregner

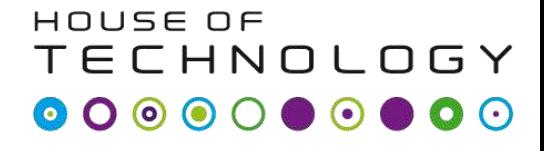

 $-$ en del af  $m$ ercontec $\overline{\phantom{a}}$ 

• Windows 7 lommeregner i Programmør

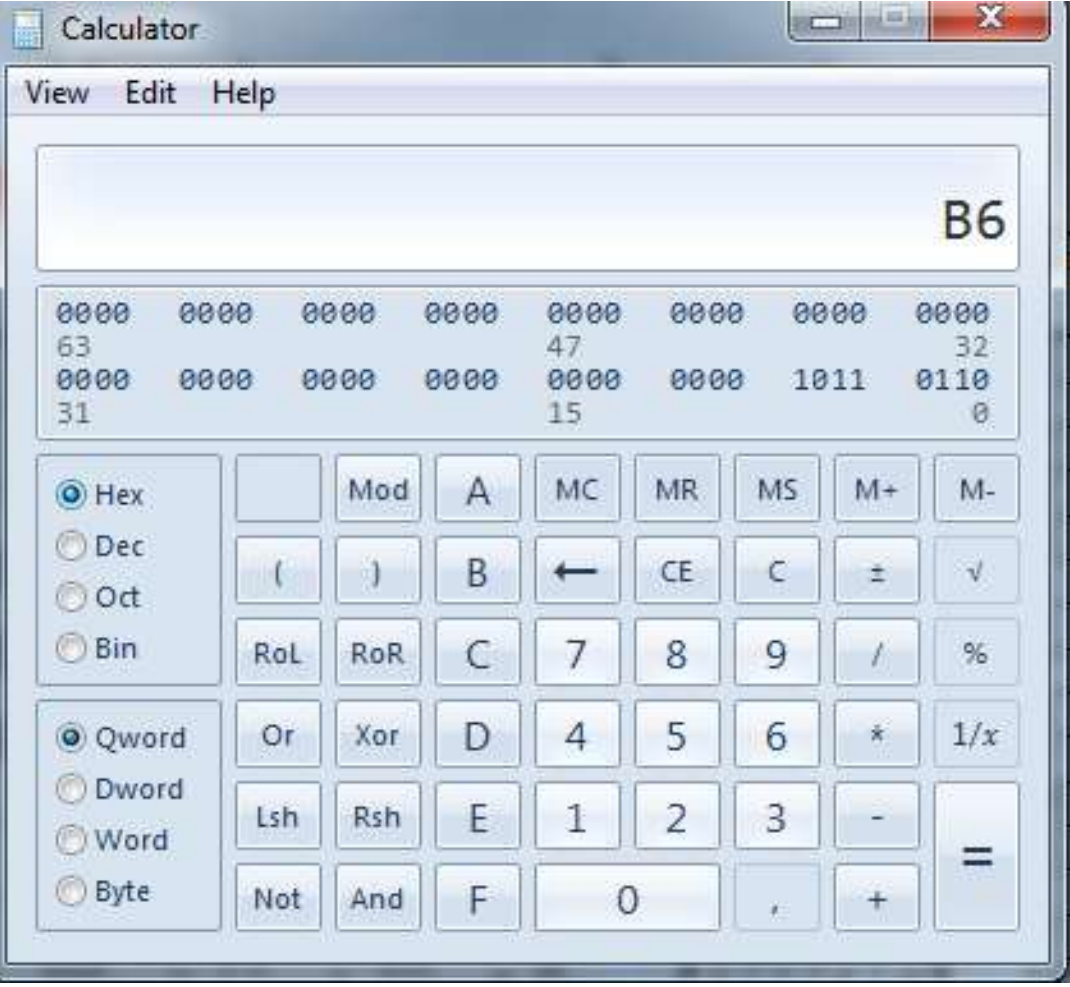

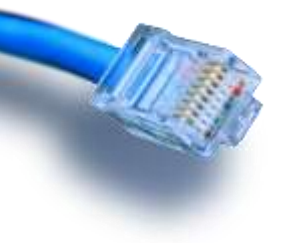

### Oversæt hex til binær

#### HOUSE OF **TECHNOLOGY**

 $-$ en del af **mercontec** 

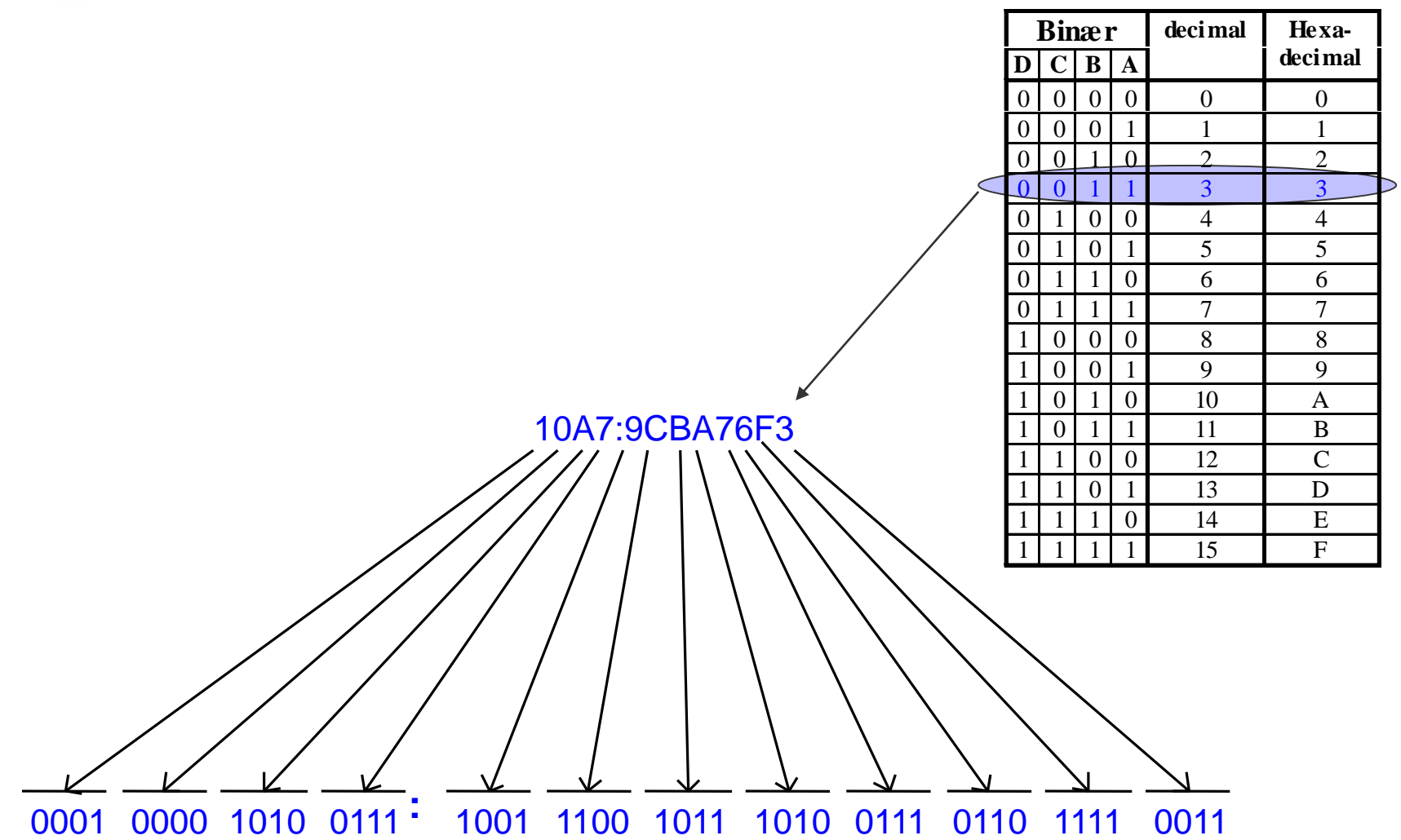

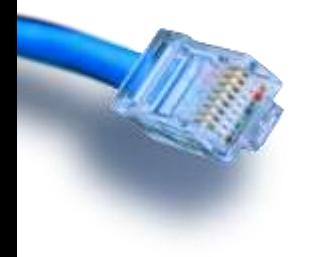

• ….

# Data lager

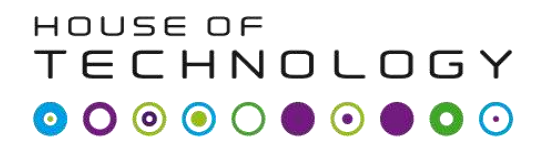

- en del af **mercontec''** 

- En Byte er 8 bits
	- $-$  For eksempel 10110111<sub>2</sub>
- 1 KiloByte (KB) = 1.024 bytes  $= 2^{10}$  bytes
- 1 MegaByte (MB) =  $1.048.576$  bytes  $=2^{20}$  bytes
- 1 GigaByte  $(GB) = 1.073.741.824$  bytes  $= 2^{30}$  bytes
- 1 TeraByte (TB) = 1.099.511.627.776 bytes =  $2^{40}$  bytes
- 1 PetaByte (PB) = 1.125.899.906.842.624 =  $2^{50}$  bytes
- 1 exabyte  $(EB) = 1.152.921.504.606.846.976$  bytes ....
- 1 zetabyte  $(ZB) = 1.180.591.620.717.411.303.424$  bytes ...
- 1 yottabyte (YB) = 1.208.925.819.614.629.174.706.176 ...

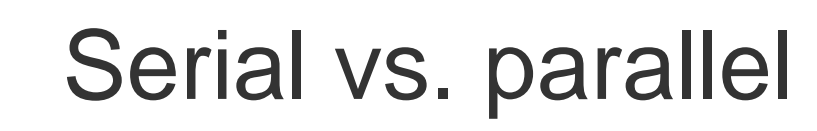

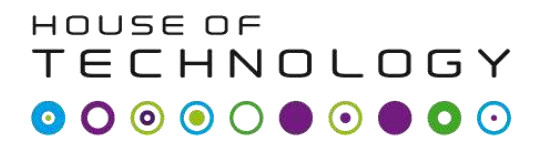

- en del af **mercontec''** 

- Serial transmission: (en leder)
	- En bit bliver overført ad gangen
	- Eksempler:
		- Ethernet
		- SATA (harddisk interface)
		- USB
- Parallel transmission: (Flere ledere)
	- Flere bits bliver overført ad gangen
	- Eksempler
		- 32 eller 64 bit CPU
		- IDE kabler

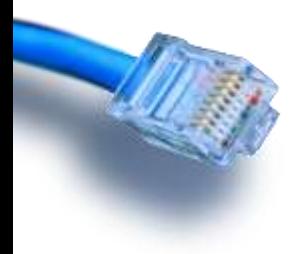

# Serial vs. parallel

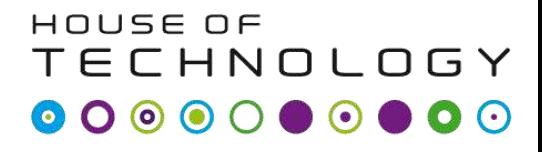

-middlat mercontec<sup>t</sup>

- Seriel
	- Langsom, men stabil

- Parallel
	- Hurtigere
	- Clock Screw
	- Interference
	- Crosstalk

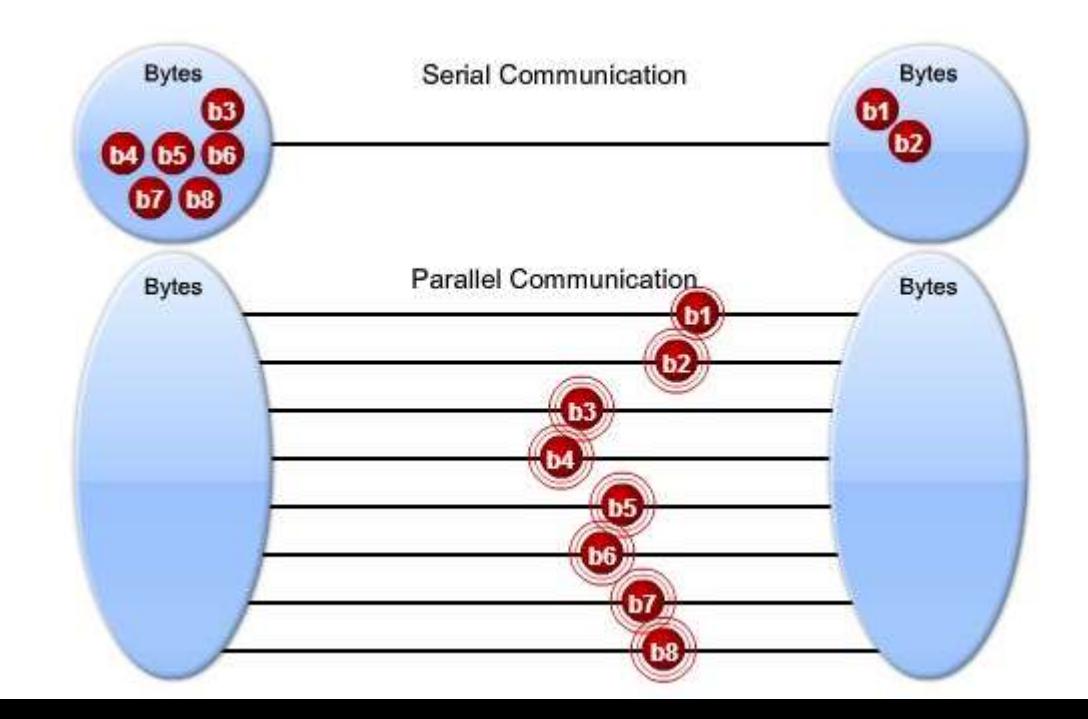

# Transmission hastighed

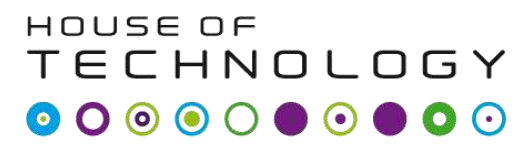

- en del af **mercontec''** 

- Målt i bits per sekund (bps)
- Eller Bytes per sekund (Bps)
	- $-$  Bemærk:  $B = B$ yte og  $b = bit$
	- 10 M**b**ps = 10 Mega **bits** per sekund
	- 10 **m**bps = 10 **milli** bits per sekund (slow)
- Ethernet findes i versioner fra
	- 10 Mbps til 100 Gbps

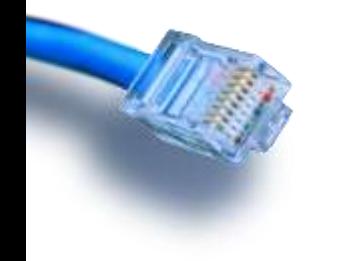

# **Communications** buzzwords

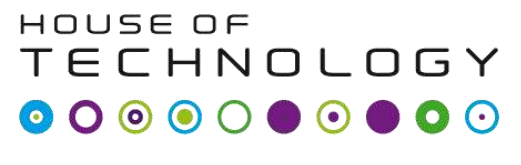

 $\overline{\phantom{a}}$  and and  $\overline{\phantom{a}}$  and  $\overline{\phantom{a}}$  and  $\overline{\phantom{a}}$  and  $\overline{\phantom{a}}$  and  $\overline{\phantom{a}}$  and  $\overline{\phantom{a}}$ 

- UNICAST:
	- Communications from One host to One host.
	- Like a telephone conversation
- MULTICAST:
	- Communications from One host to multiple hosts
	- Like a radiostation. One transmitter
- HALF DUPLEX:
	- Communications between two hosts

#### ECHNOLOGY Kommunikaitons termer

- en del af **mercontec** 

HOUSE OF

- Unicast
	- Kommunikation fra en enhed til en anden
- Multicast
	- Kommunikation fra en enhed til flere
- Broadcast
	- Kommunikation fra en enhed til alle på netværket
- Half Duplex og Full Duplex

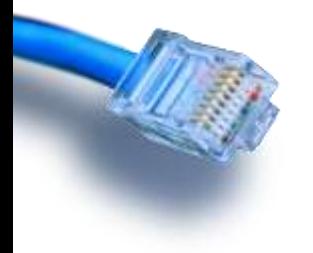

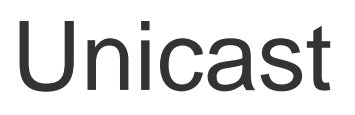

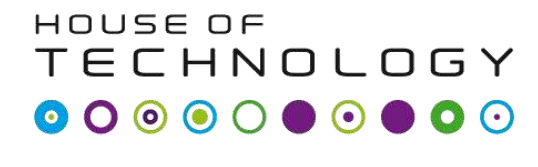

- en del af **mercontec'** 

• **Unicast** transmission er når man sender en besked til en enkelt netværks destination defineret af en unik adresse.

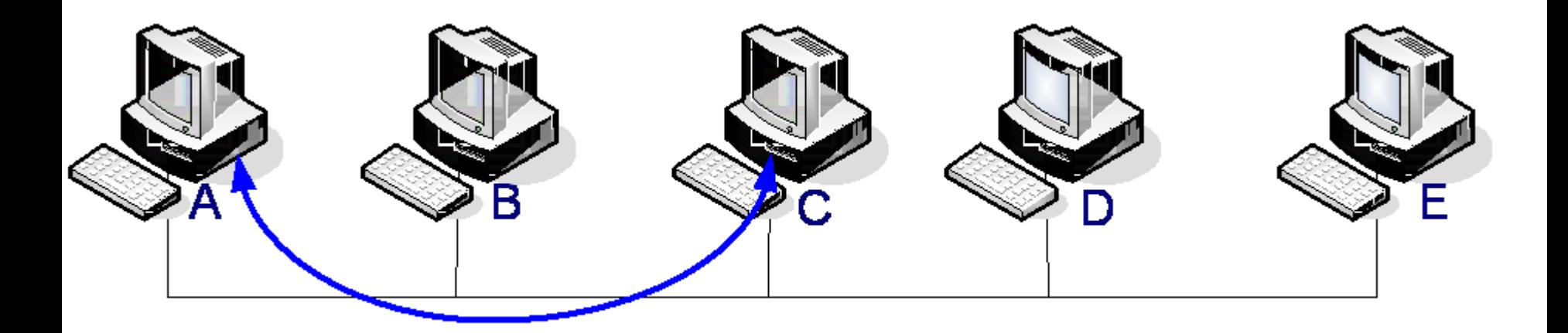

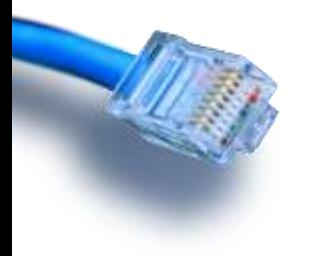

### **Multicast**

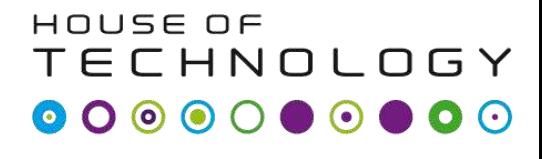

 $\mathsf{L}_\mathsf{model}$ af Mercontec $\mathsf{L}_\mathsf{model}$ 

• **Multicast** er når man transmitterer en besked til en gruppe af enheder i en enkelt transmission.

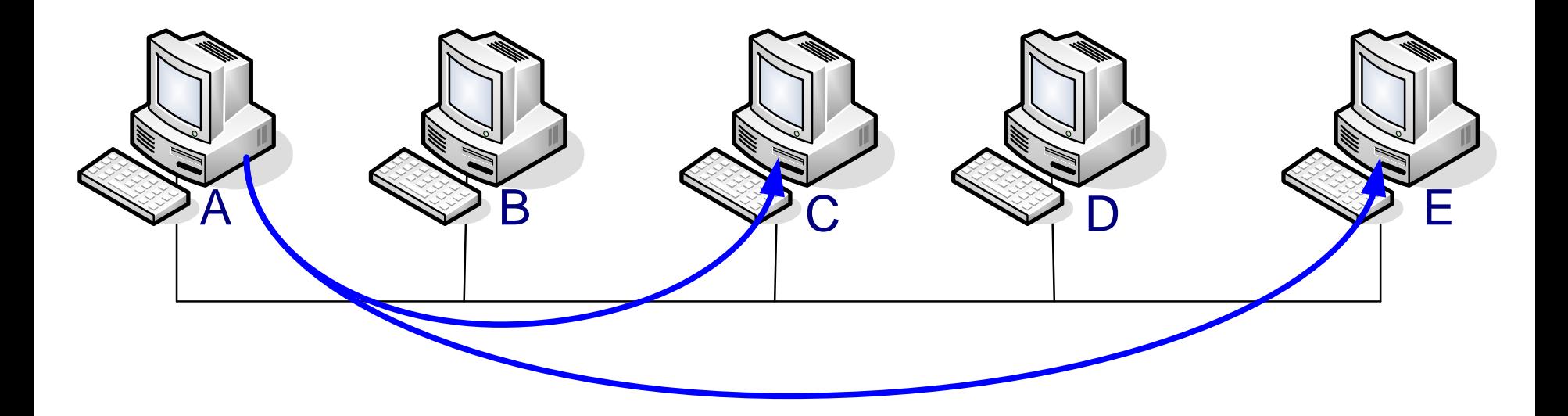

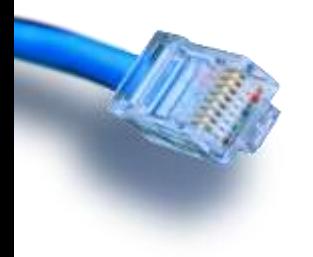

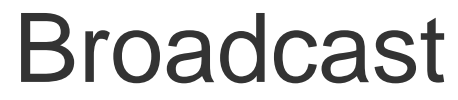

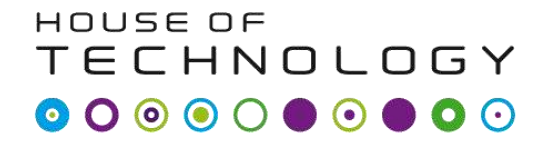

-en del af  $mercantec$ 

• **Broadcast** er når man sender en besked til alle enheder I en enkelt transmission

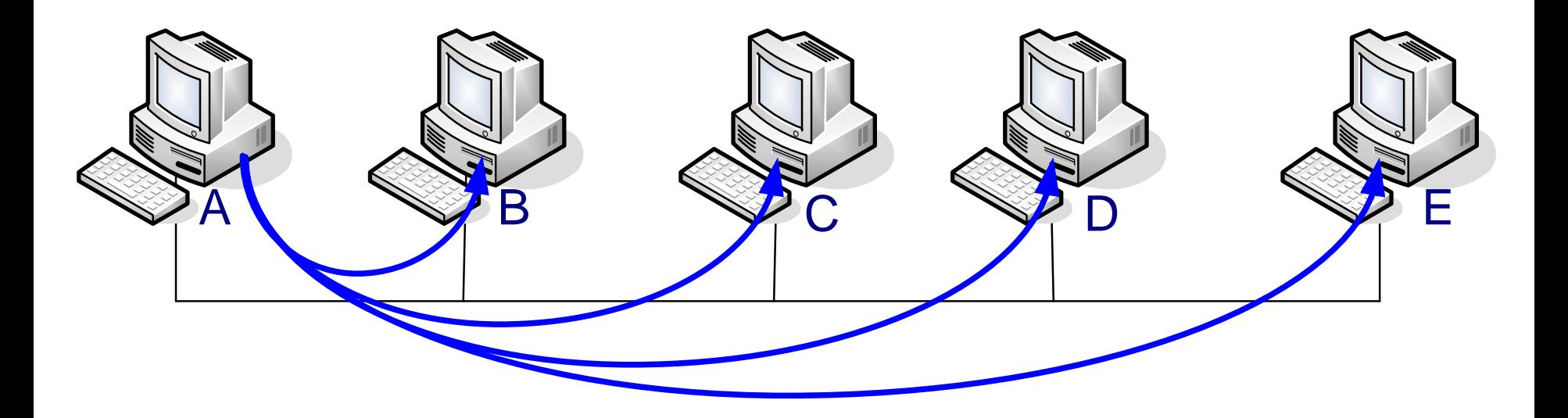

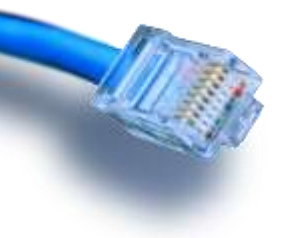

## Half duplex

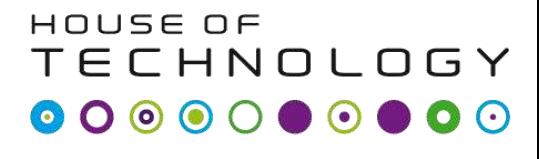

- en del af **mercontec'** 

• Et *half-duplex* (HDX) system giver kommunikation I begge retninger, men kun I en retning af gangen.

– Ikke samtidig.

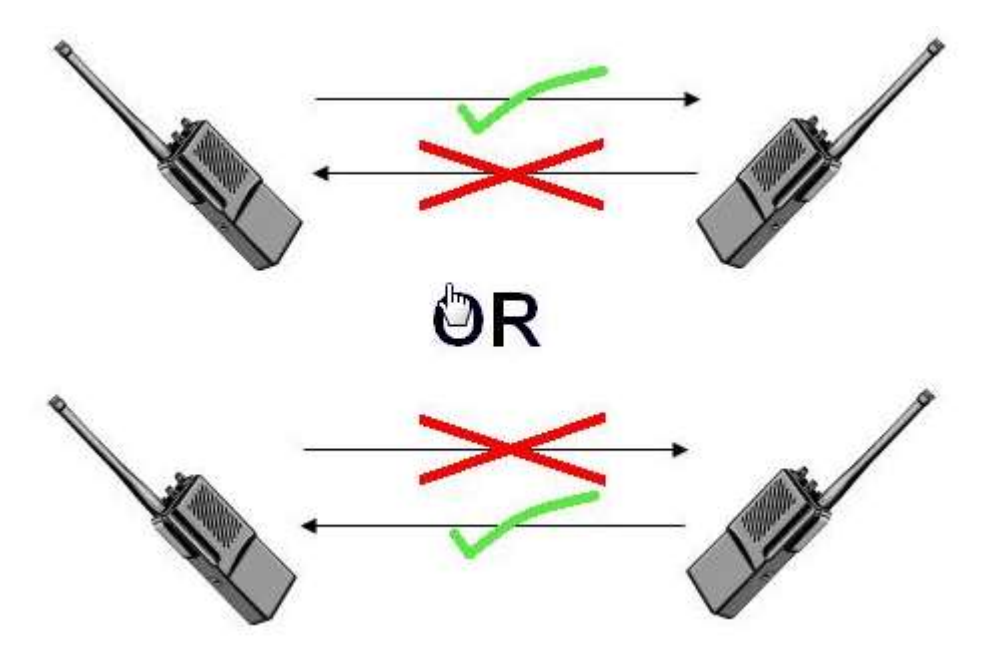

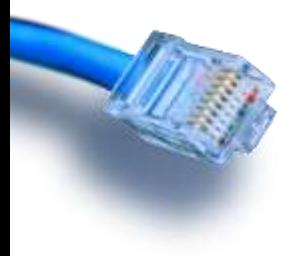

## Full duplex

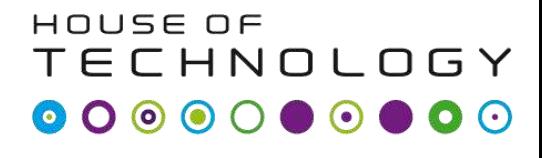

- en del af **mercontec''** 

• Et *full-duplex* (FDX) system tillader kommunikation af flyde I begge retninger på same tid.

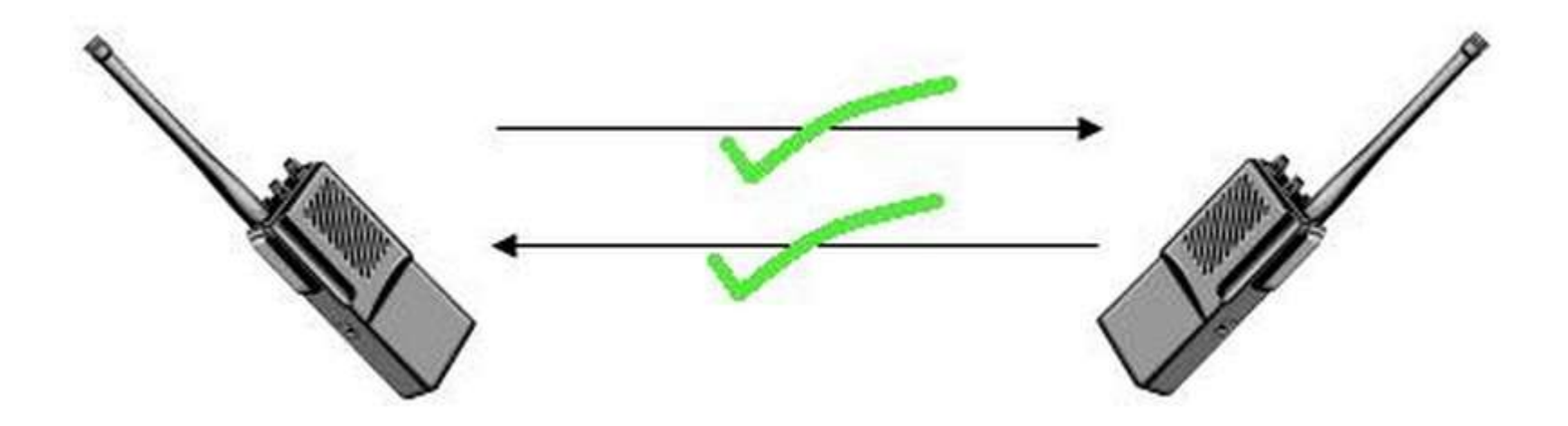

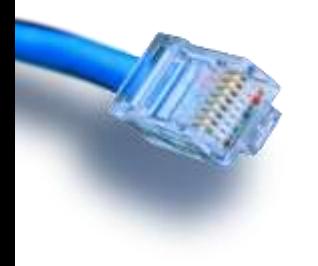

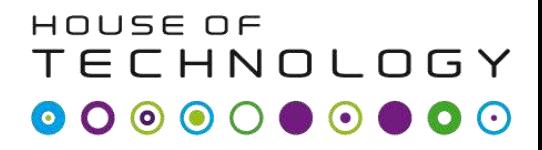

 $-$ en del af  $m$ ercantec $\overline{\phantom{a}}$ 

# **NETVÆRKS KOMMUNIKATION**

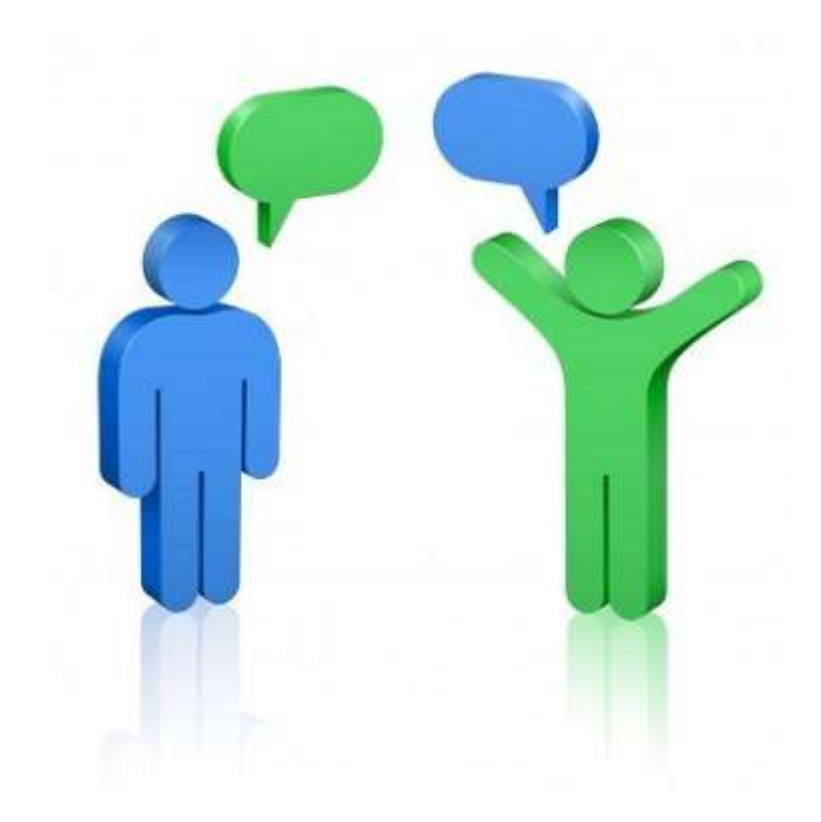

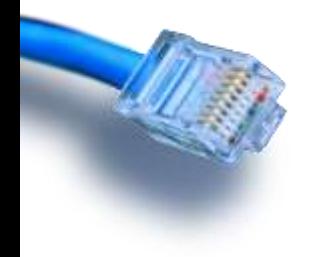

# Kommunikation

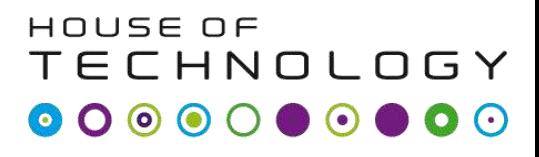

- en del af **mercantec'** 

- I kommunikation arbejder vi med 3 elementer:
	- Et budskab "Vi har fri kl 16"
	- En protokol Sprog, etikette
	- Et bæremedie Brev, lydbølger
- Data netværket arbejdet med de 2 sidste elementer
- Når flere protokoller bruges kaldes det en protokol stak(Protocol Suite).

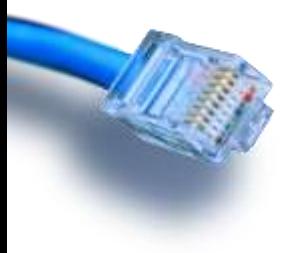

# Kommunikation

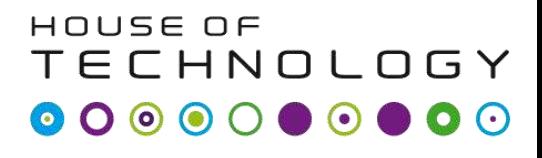

- en del af **mercontec'** 

- Eksempel på protokoller i en protokol stak kunne være:
	- Hypertext Transfer Protocol (HTTP)
	- Transmission Control Protocol (TCP)
	- Internet Protocol (IP)
	- Ethernet

Network Access laget

– 100BaseT

Kommunikation

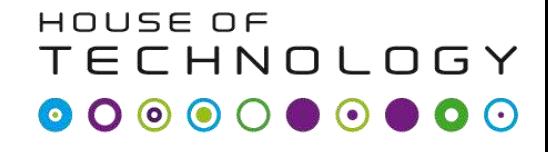

 $-$ en del af  $m$ ercontec $\overline{\phantom{a}}$ 

• Historisk set har der været mange protocol suitesTCP/IP  $150$ AnnieTalk Novell Netware

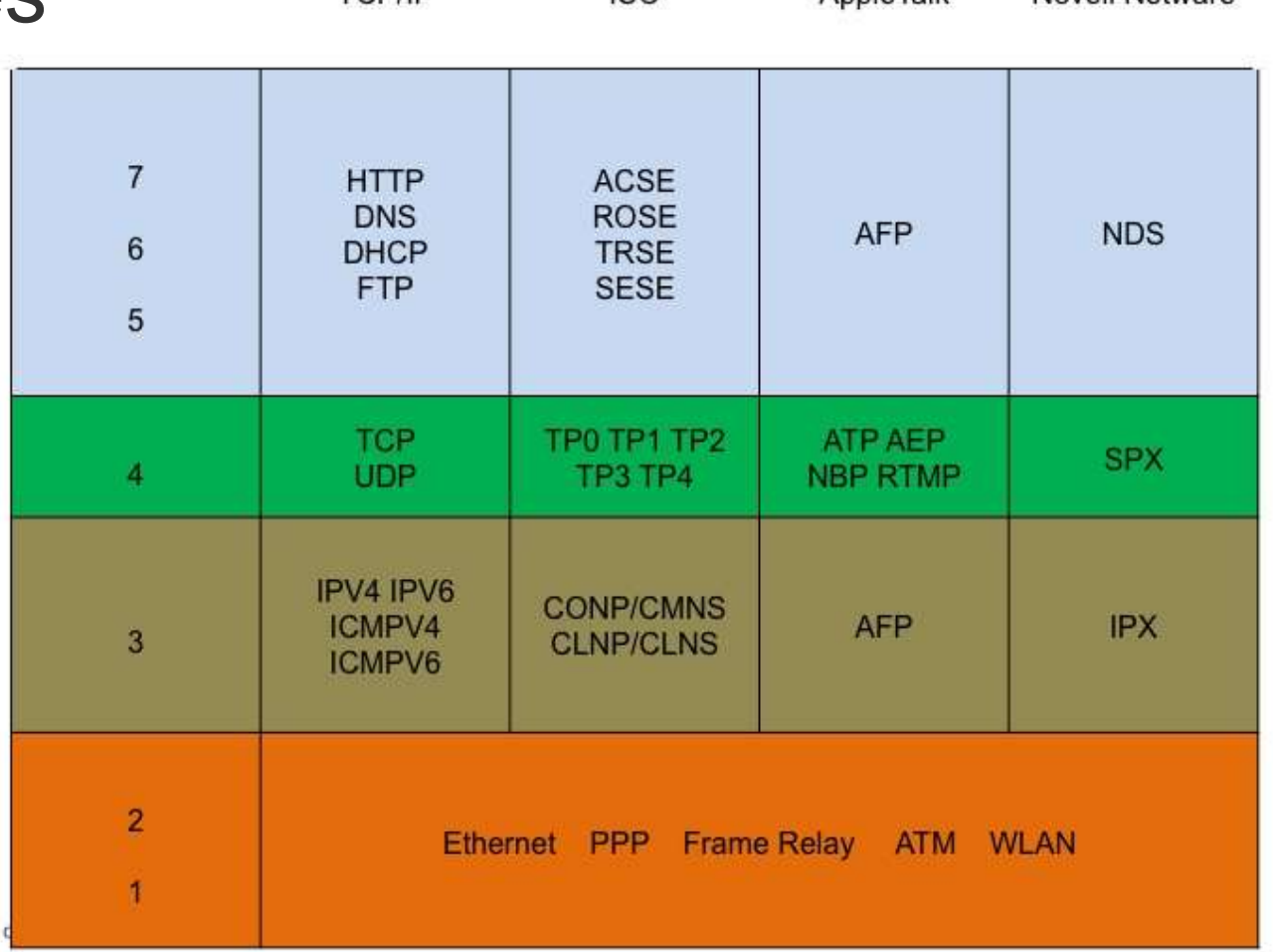

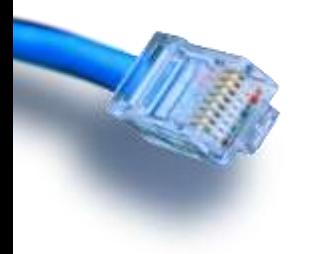

# Kommunikation

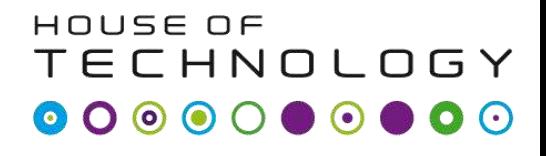

 $-$ en del af  $m$ ercontec $\overline{\phantom{a}}$ 

• I dag er TCP/IP den mest brugte og den internettet understøtter

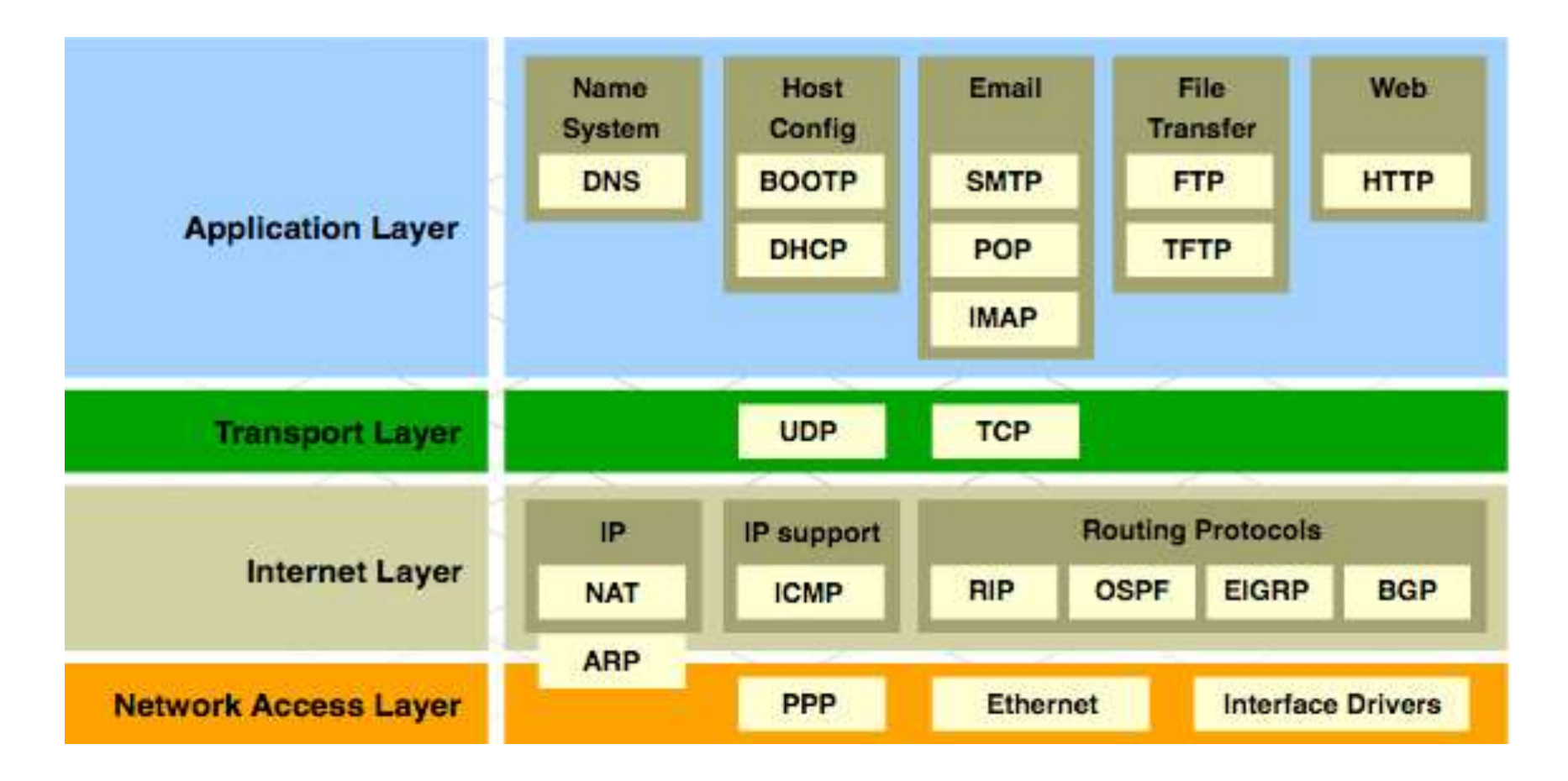

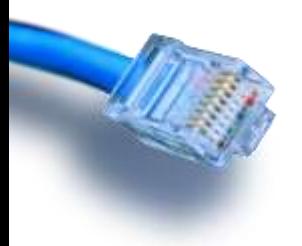

#### **TECHNOLOGY** Standard Organisationer

 $-$ en del af  $m$ ercantec $\overline{\phantom{a}}$ 

HOUSE OF

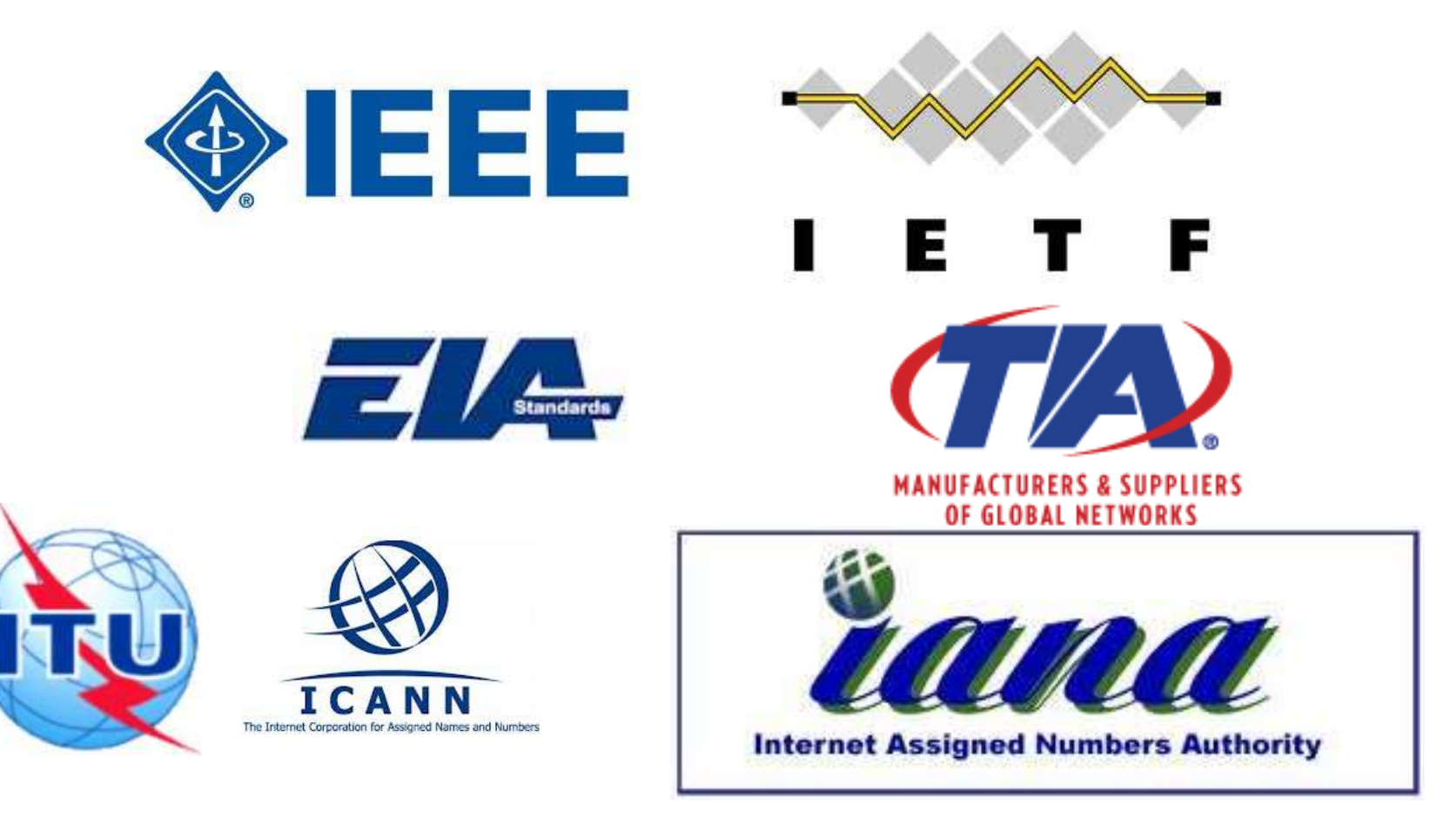

#### ECHNOLOGY Standard Organisationer  $\odot$

- en del af **mercontec''** 

HOUSE OF

- Åbne Standarder
	- The Internet Society (ISOC)
	- The Internet Architecture Board (IAB)
	- The Internet Engineering Task Force (IETF)
	- Institute of Electrical and Electronics Engineers (IEEE)
	- The International Organization for Standards (ISO)

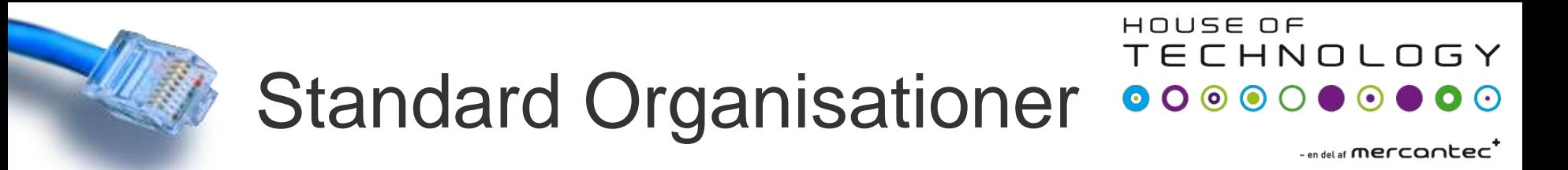

• ISOC, IAB og IETF

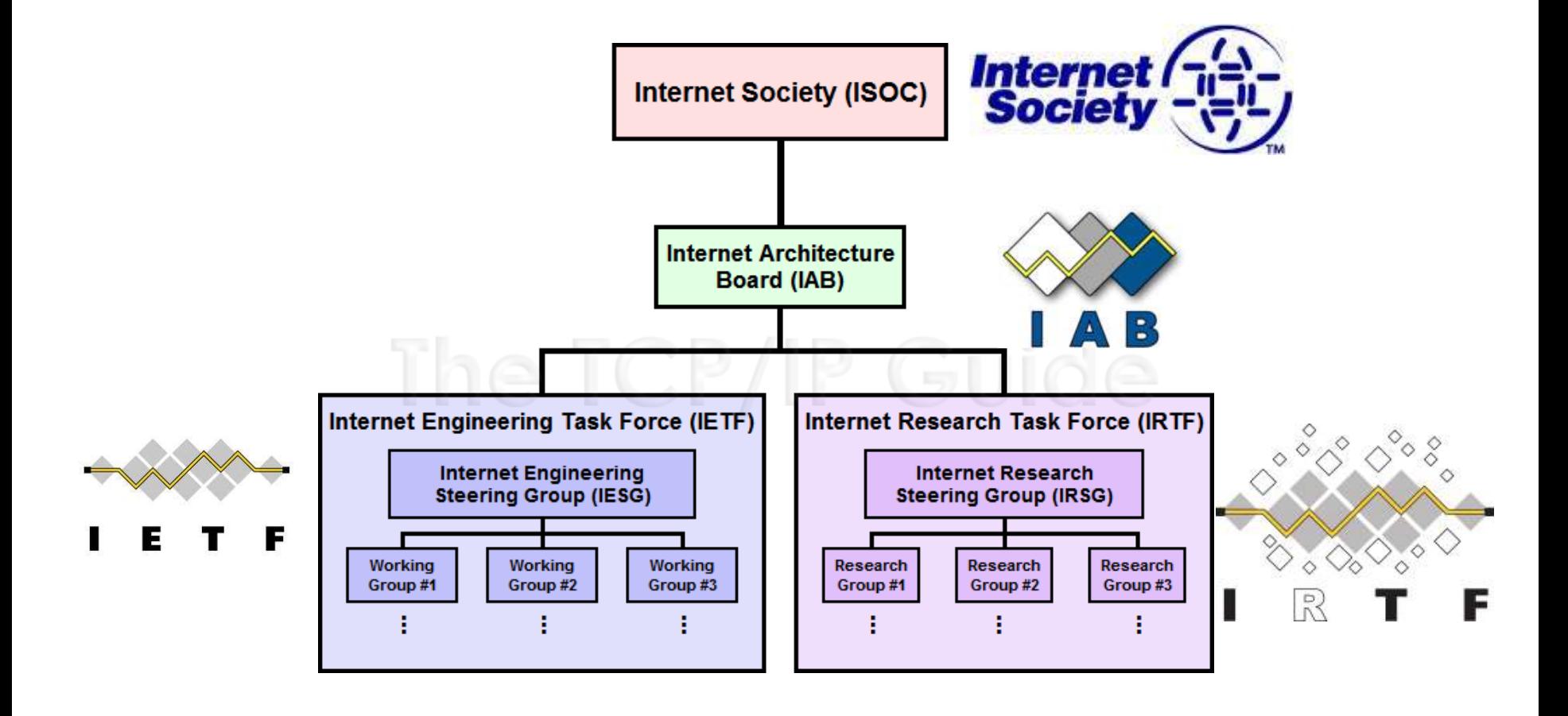

#### ECHNOLOGY Standard Organisationer  $\bullet$  0  $\bullet$  0 0

 $\overline{\phantom{a}}$  an del af **Mercontec**  $\overline{\phantom{a}}$ 

HOUSE OF

- IEEE Institute of Electrical and Electronics **Engineers** 
	- 39 societies
	- 1,300 conferences each year
	- 1,400 standards and projects
	- 430,000 members
	- 160 countries
	- IEEE 802.3
	- IEEE 802.11

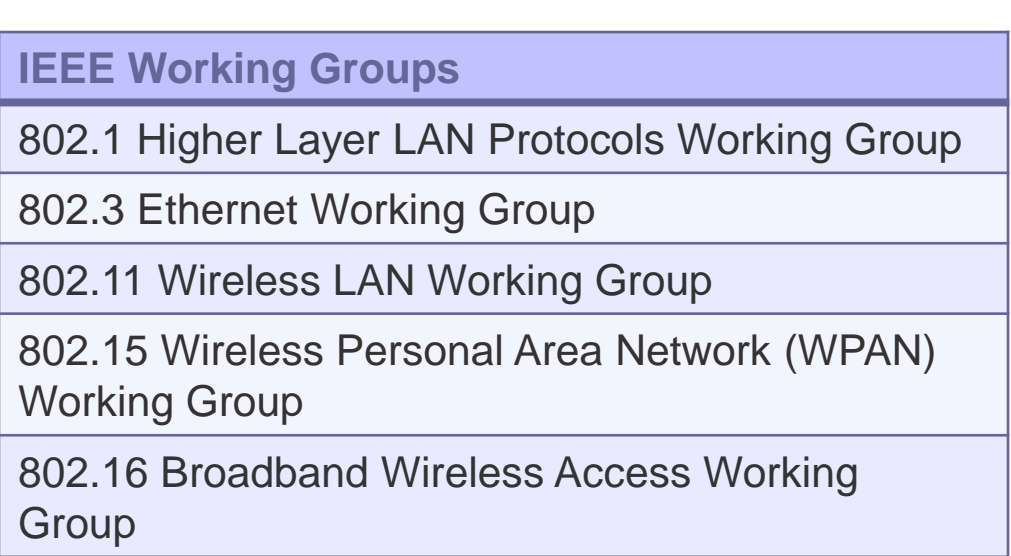

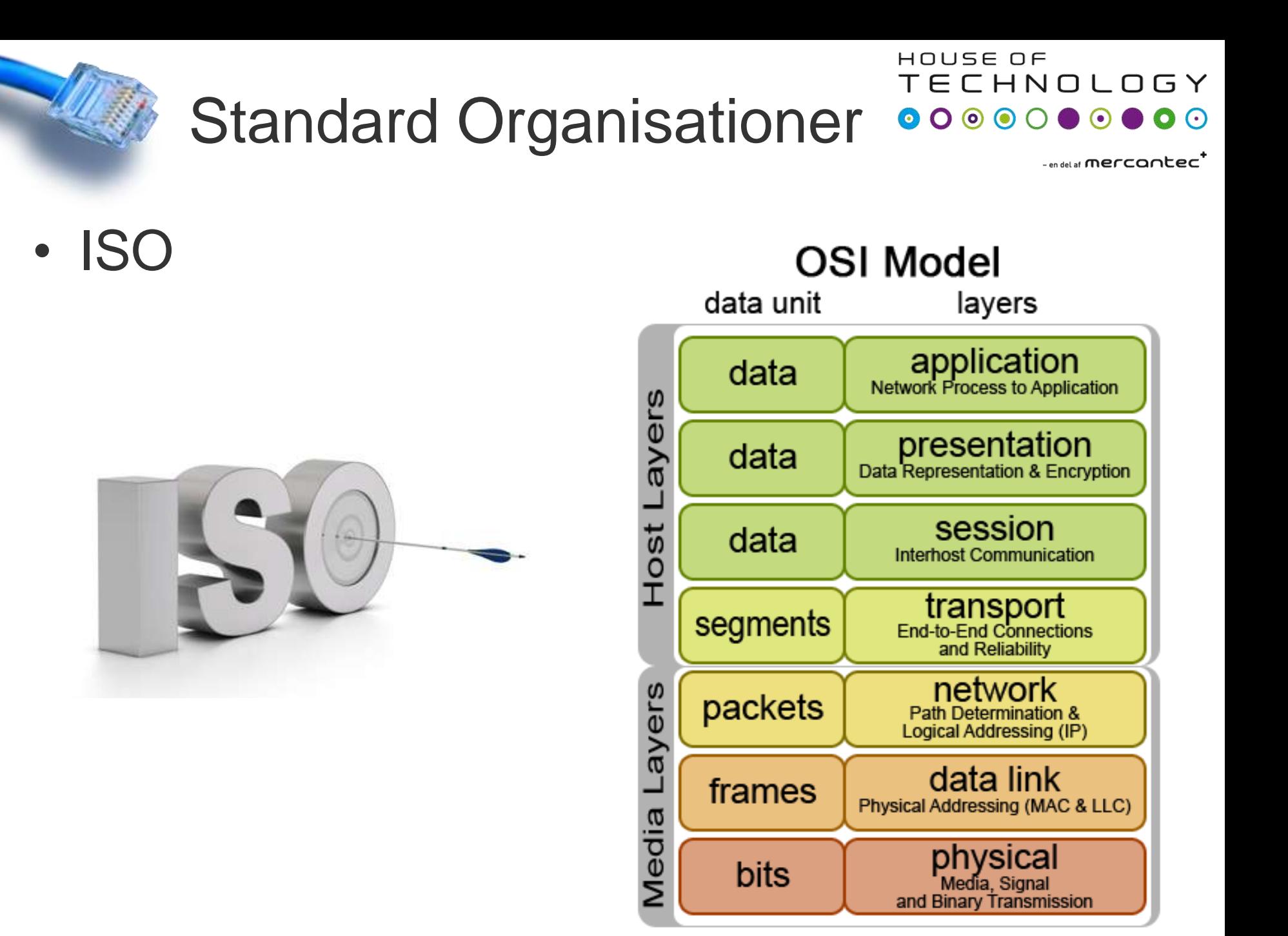

#### ECHNOLOGY Standard Organisationer  $\begin{array}{ccc} \bullet & \bullet & \bullet & \bullet & \bullet \end{array}$ - en del af **mercantec'**

HOUSE OF

- Andre vigtige organisationer
	- The Electronic Industries Alliance (EIA)
	- The Telecommunications Industry Association (TIA)
	- The International Telecommunications Union Telecommunications Standardization Sector  $(ITU-T)$
	- The Internet Corporation for Assigned Names and Numbers (ICANN)
	- The Internet Assigned Numbers Authority (IANA)

### **SITE** Standard Organisationer

#### HOUSE OF **TECHNOLOGY**

• Lidt konkret

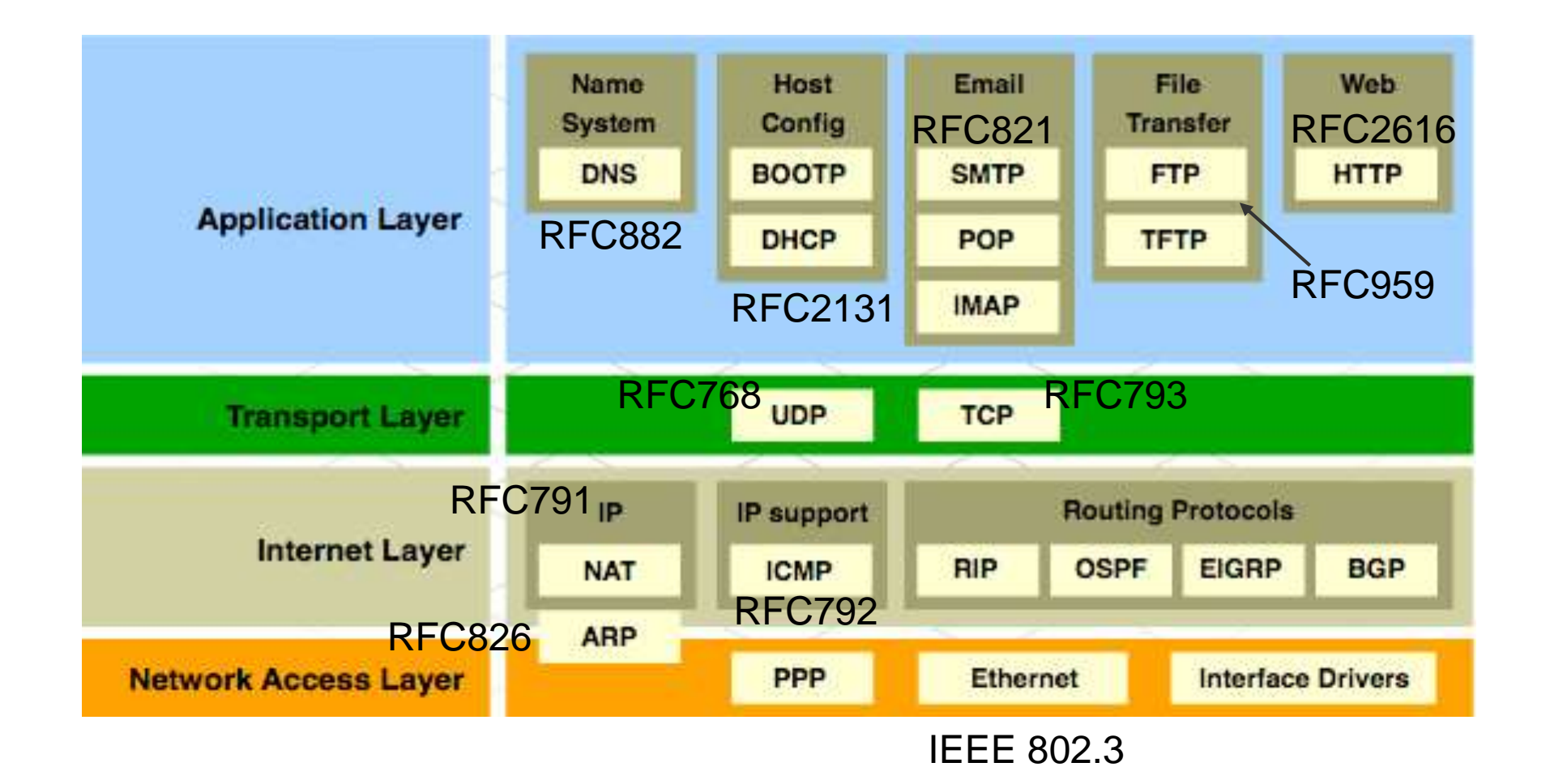

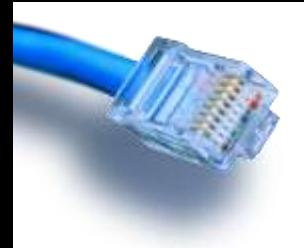

#### **TECHNOLOGY** Standard Organisationer **COLLEGATE**

 $-$ en del af **mercantec<sup>+</sup>** 

HOUSE OF

• Opgave

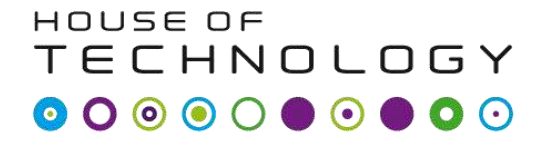

 $-$ en del af **mercantec<sup>+</sup>** 

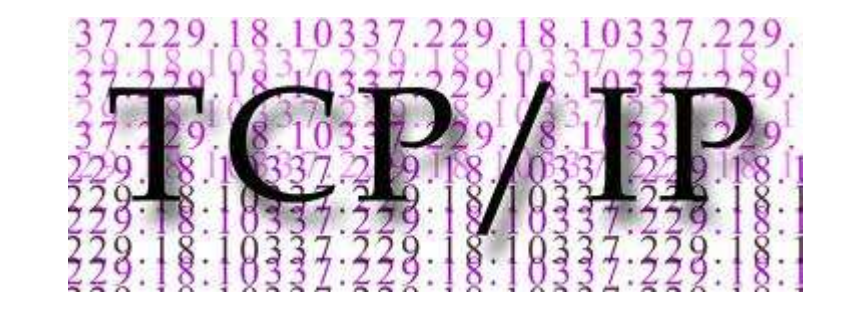

### IP Adresser (Version 4)

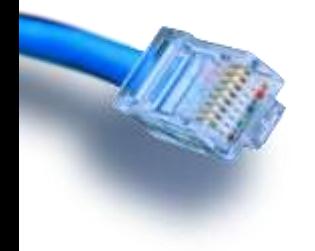

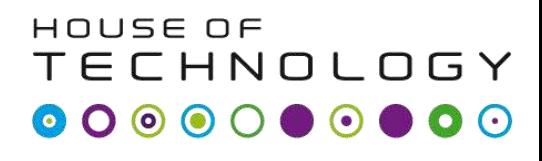

- en del af **mercontec** $\overline{\phantom{a}}$ 

- IPv4 adressen består af 4 bytes (32 bit)
- Decimal dotted notation fx. 194.182.53.13
	- Dots imellem hver 8 bit byte
	- Binær 11000010.10110110.00110101.00001101
- Hver byte kan være imellem 0 og 255

$$
255 = 11111111_2
$$

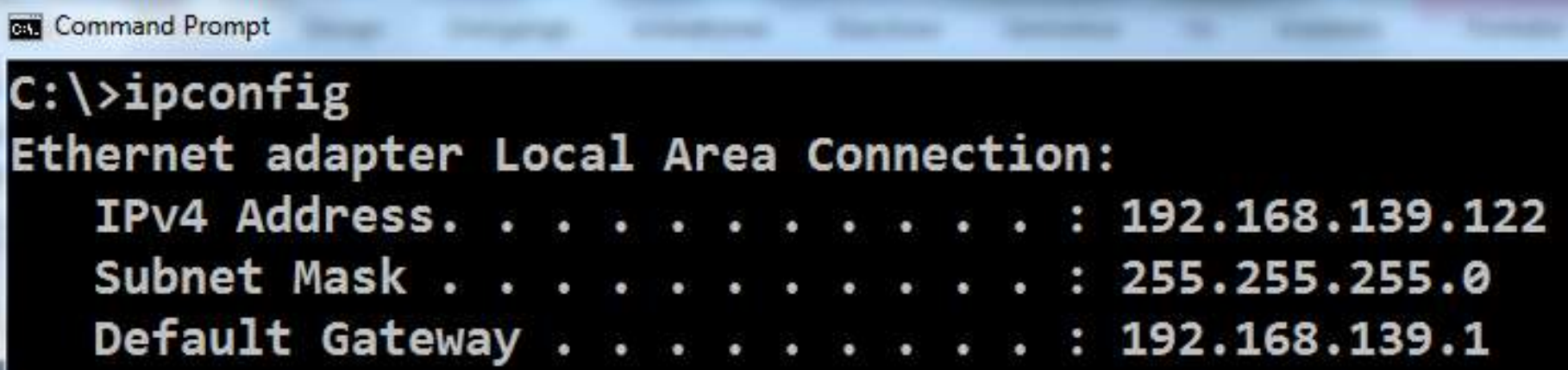

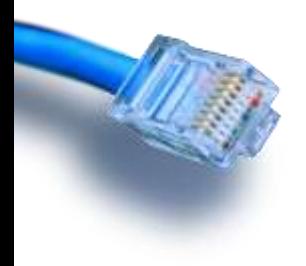

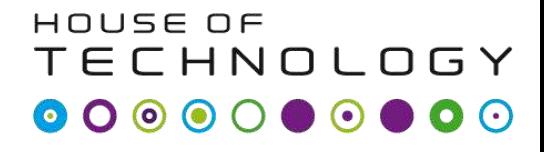

 $-$ en del af **mercantec<sup>+</sup>** 

#### Kolding

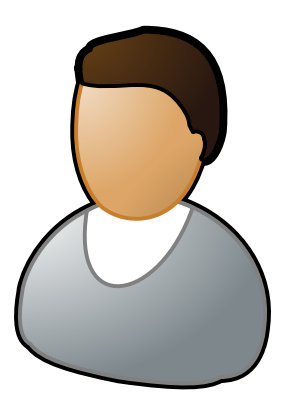

Peter Hansen Kurt Jensen

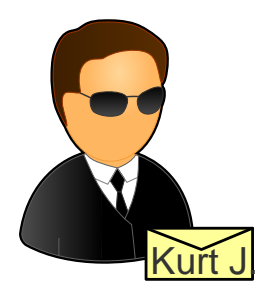

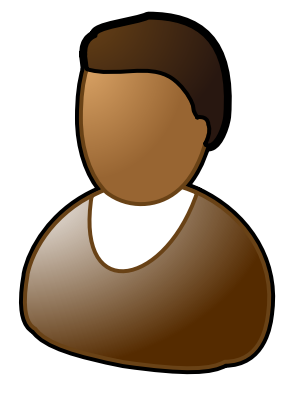

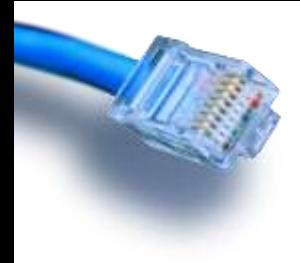

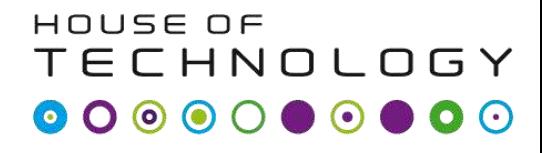

 $-$ en del af **mercantec<sup>+</sup>** 

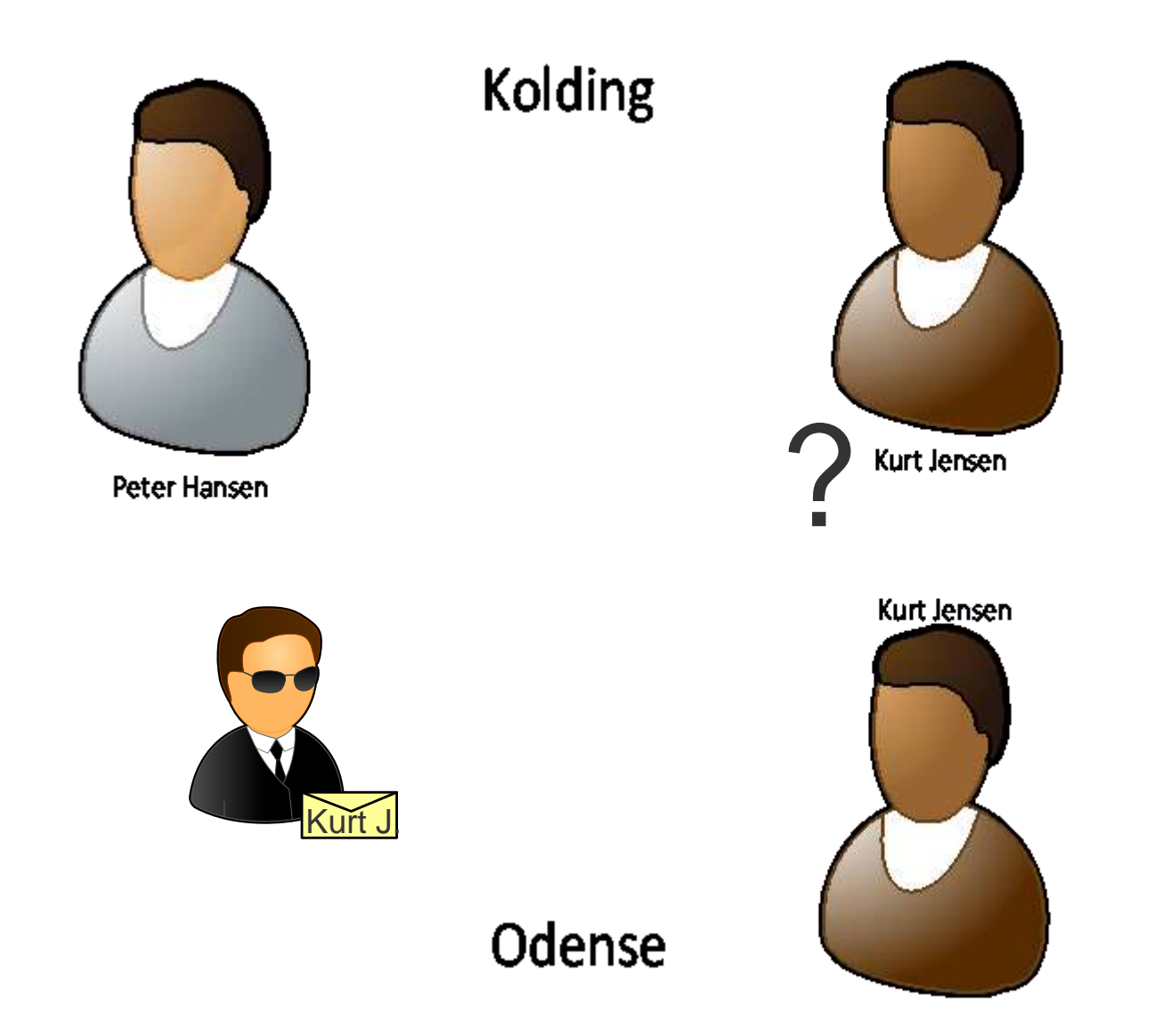

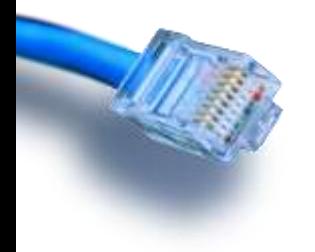

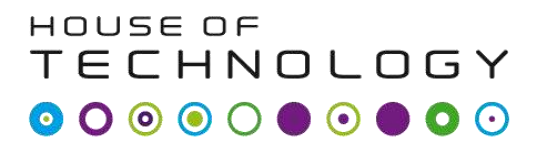

-middlat **mercontec'** 

- Vi har altså både brug for et områdenavn og et værts navn
- Område navnet kaldes for en logisk netværks adresse
- Enhedens adresse indenfor området kaldes for host adressen.

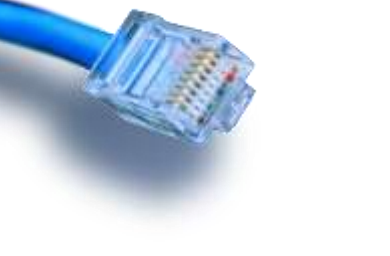

### IP adresser

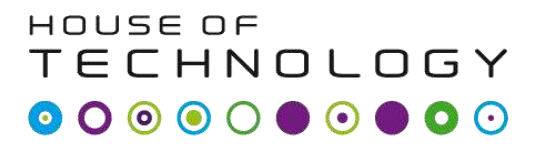

- en del af **mercontec'** 

- en IP adresse består af to dele:
	- En logisk netværk adresse
	- En host adresse

Host address

• Eksempel: 169.16.32.45

Network address

**GET** Command Prompt

#### $C:\rightarrow$ ipconfig Ethernet adapter Local Area Connection: IPv4 Address. 192.168.139.122 Subnet Mask . . 255,255,255.0 Default Gateway 192.168.139.1
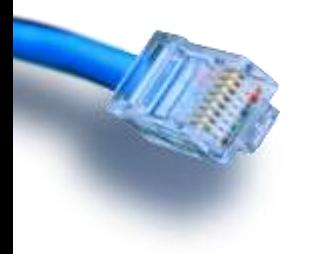

# Subnet masken

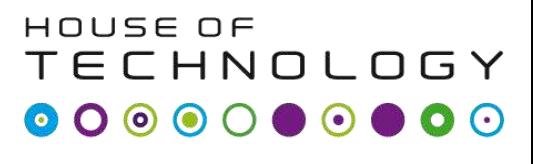

-middlad **mercontec''** 

- Subnet masken definerer skille linjen imellem den logiske netværks del og host delen.
	- 255 betyder det er netværks adressen
	- 0 betyder det er host delen

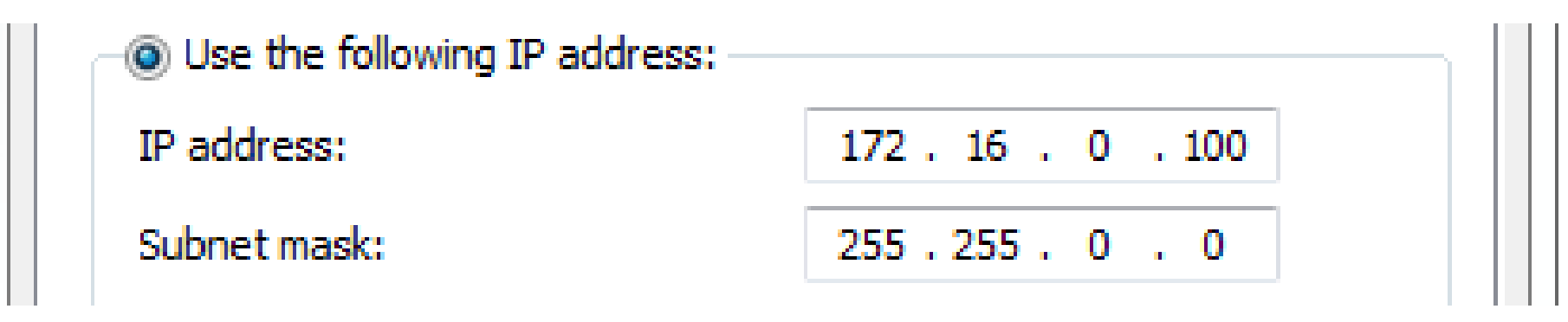

- Logisk netværk adresse: 172.16
- Host adresse: 0.100

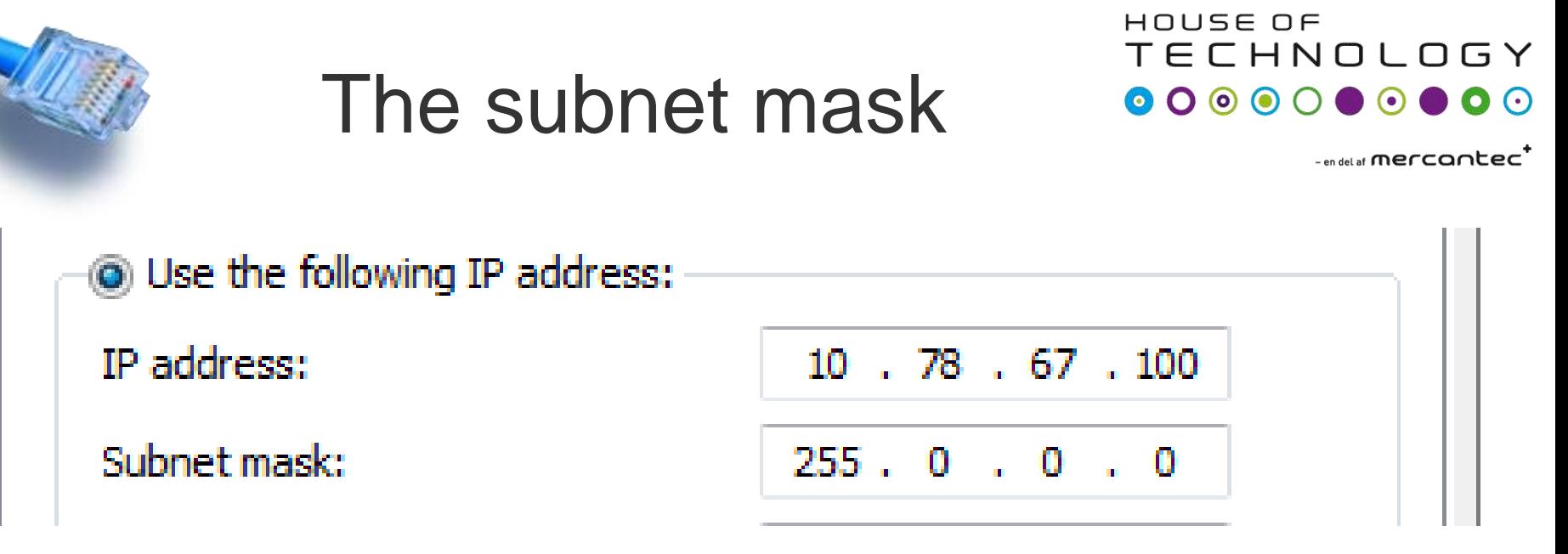

- Logisk netværks adresse: 10
- Host adresse: 78.67.100
	- Host adressen er altså 78.67.100 og den tilhører netværket 78.67.100

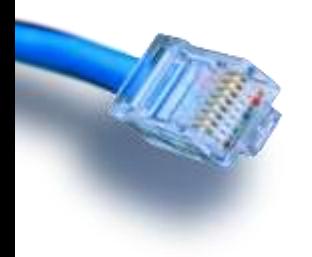

## Subnet masken

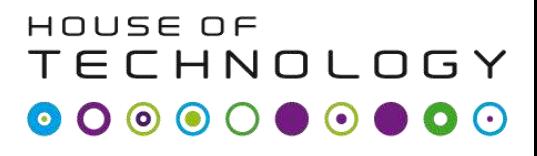

- en del af **mercantec'** 

### •Opgave

–Find IP adressen på din computer med **ipconfig** kommandoen

- Hvad er netværks adressen?
- Hvad er host adressen?
- Hvad er subnet masken?

–Hvilket andet information får du fra **ipconfig** kommandoen?

Fysisk vs. Logisk

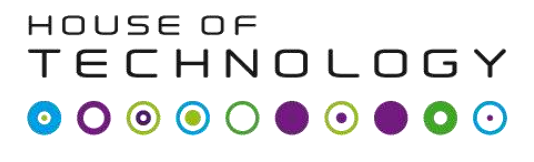

- endel a**l Mercontec**t
- Et fysisk netværk er et antal hosts forbundet til det samme netværks segment, hvor de alle kan kommunikere via MAC adresser
	- $-$  fx.
		- Hosts forbundet via ethernet hubs/switches.
		- Hosts forbundet til et trådløs WiFi netværk
- Det logiske netværk er den netværks delen af IP adressen. Delt af subnet masken

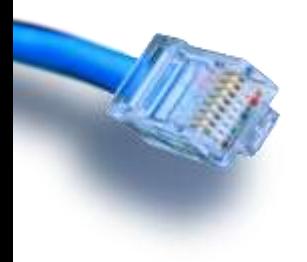

# IP Forbindelse

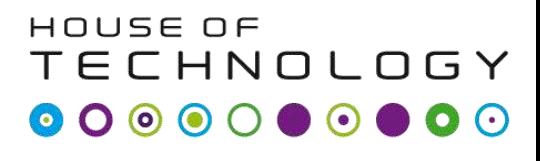

 $\overline{\phantom{a}}$  an del af **Mercontec**  $\overline{\phantom{a}}$ 

- Alle hosts herunder kan nu kommunikere med hinanden fordi:
	- De er alle på det samme fysiske netværk
	- De tilhører alle det samme logiske netværk

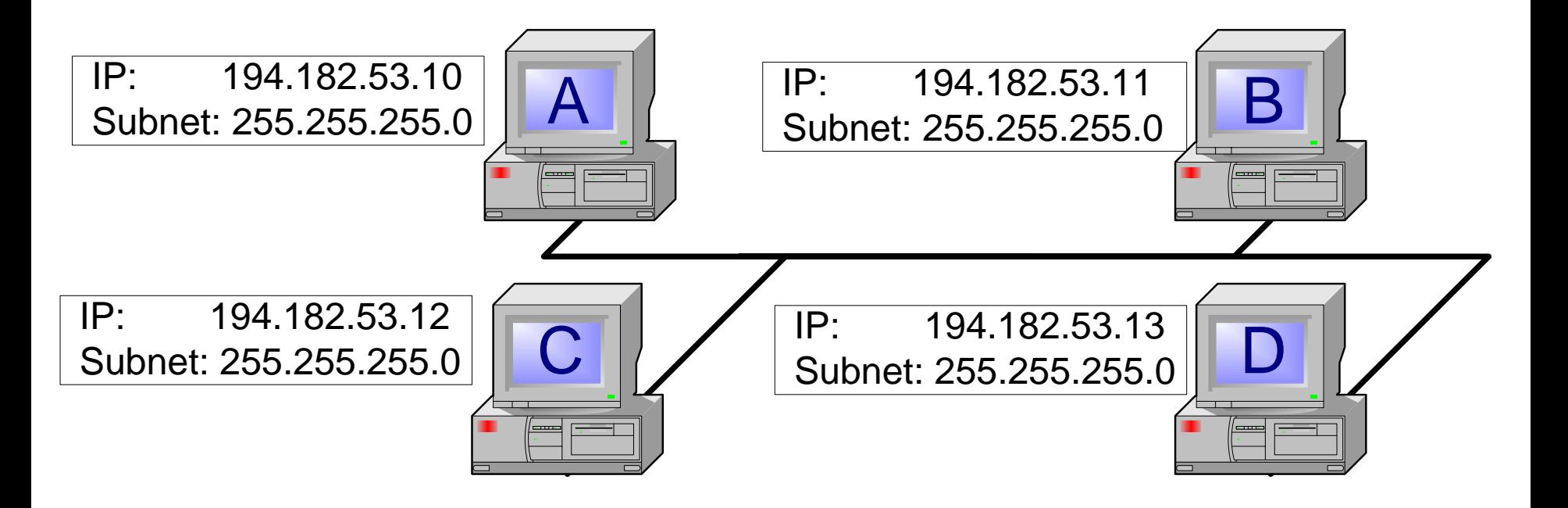

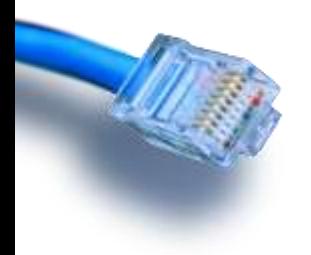

## IP Forbindelse

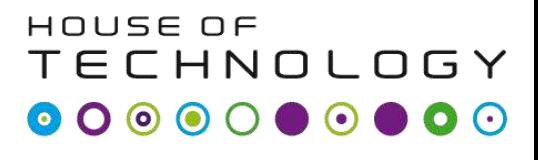

- en del af **mercontec'** 

- Host B har ingen IP forbindelse til de andre host på netværket.
	- Alle hosts er på det samme fysiske netværk men Host B tilhører et andet logisk net.

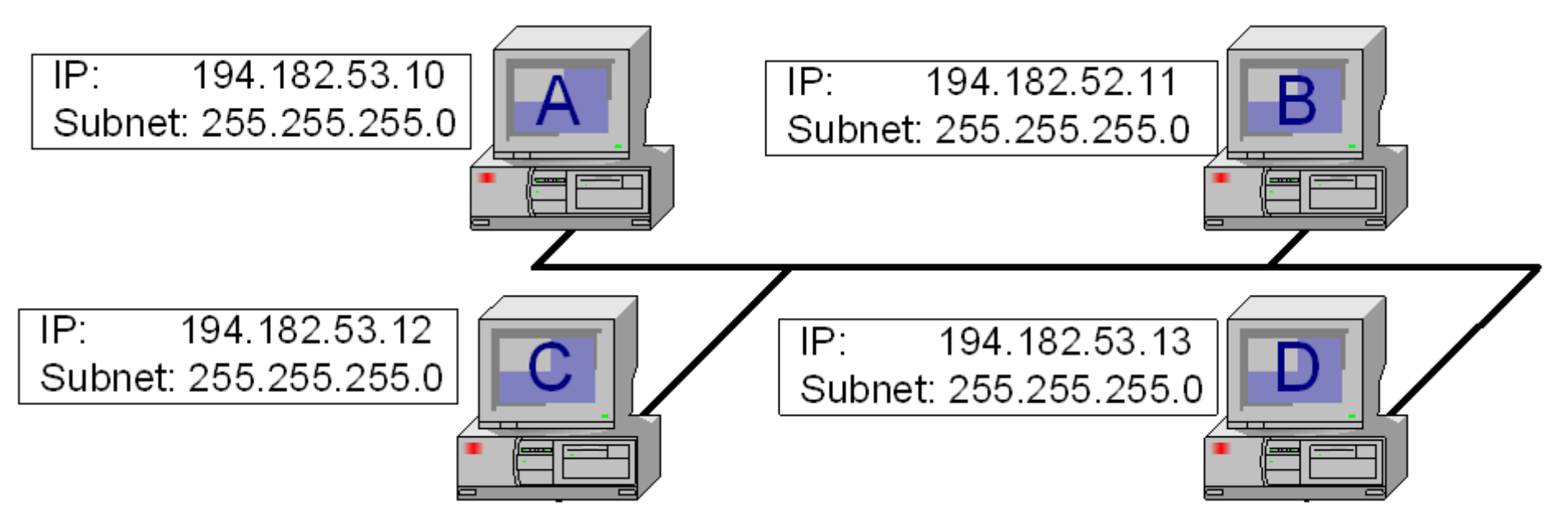

Der mangler en router til at forbinde de logiske net.

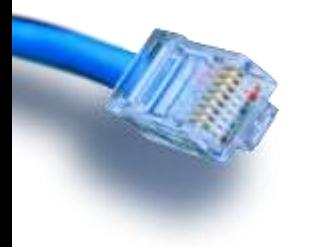

# Ping kommandoen

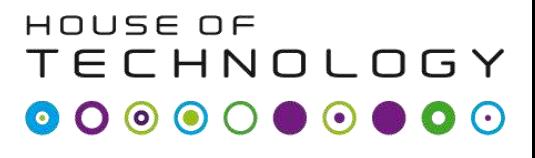

-middlat mercontec<sup>t</sup>

- Indbygget test funktion i IP
- Sender IP test pakker til en modtager
	- Kaldes ping pakker i daglig tale
	- Hedder faktisk ICMP echo request pakker
- Modtageren svarer med en test pakke
	- Kaldes pong pakker i daglig tale
	- Men hedder faktisk ICMP echo reply pakker
- OBS:
	- Firewalls blokerer ofte for ICMP pakker.

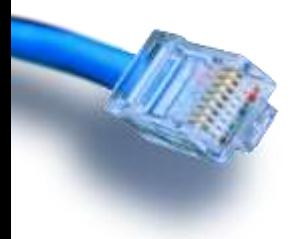

### Ping kommandoen

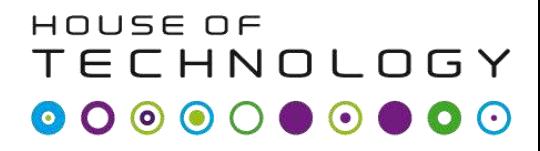

 $-$  an del at  $\mathsf{M}\mathsf{P}\mathsf{P}\mathsf{C}\mathsf{C}\mathsf{C}\mathsf{C}$ 

**GET** Command Prompt

 $C:\$  temp>ping 194.182.53.10

Pinging 194.182.53.10 with 32 bytes of data: Reply from 194.182.53.10: bytes=32 time<1ms TTL=128 Reply from 194.182.53.10: bytes=32 time<1ms TTL=128 Reply from 194.182.53.10: bytes=32 time<1ms TTL=128 Reply from 194.182.53.10: bytes=32 time<1ms TTL=128

```
Ping statistics for 194.182.53.10:
    Packets: Sent = 4, Received = 4, Lost = \theta (\theta% loss),
Approximate round trip times in milli-seconds:
    Minimum = 0ms, Maximum = 0ms, Average = 0ms
```
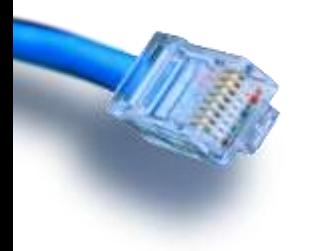

# Netværks Tegninger

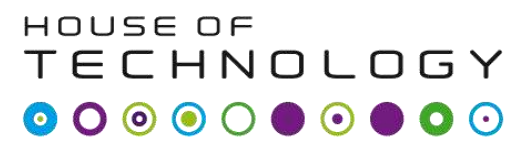

-middlad **mercontec''** 

- Tegningen har mange information
- Alle hosts er på det samme fysiske netværk og må derfor også være på det samme logiske

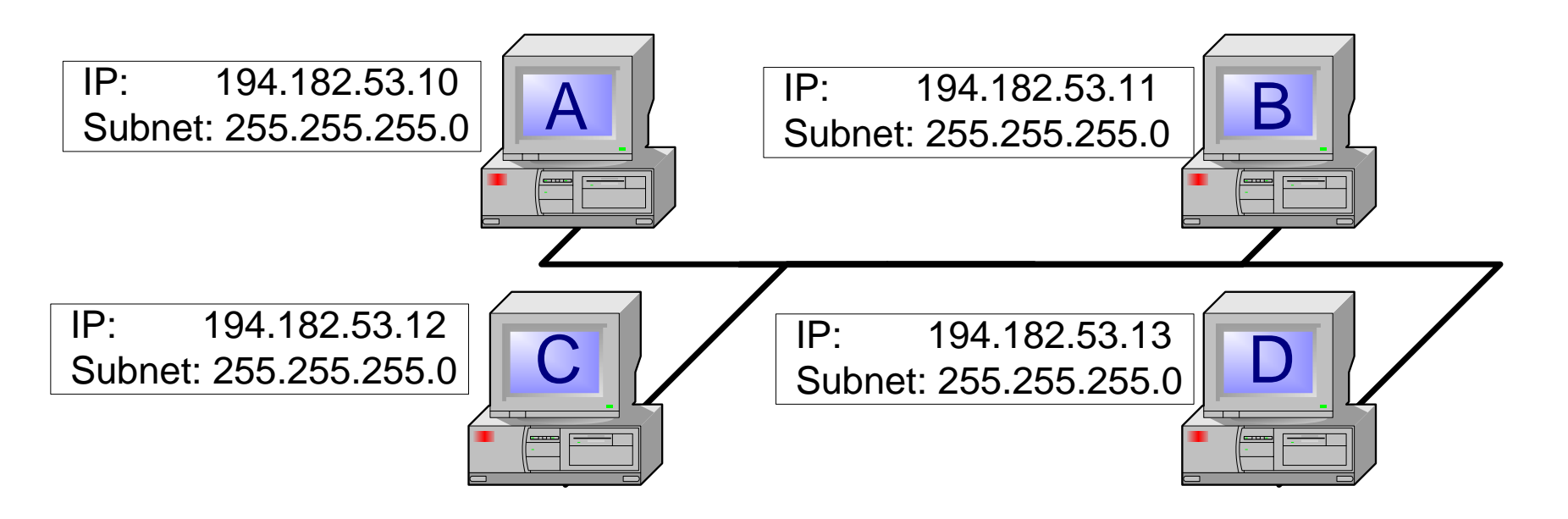

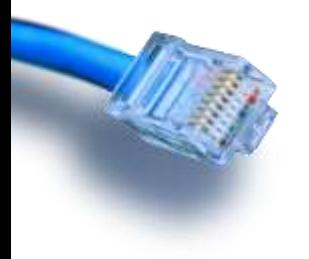

# Netværks Tegninger

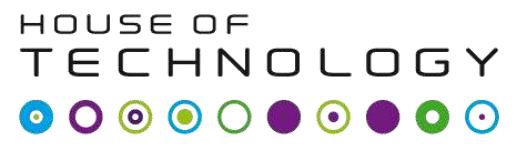

-middlad **mercontec''** 

- Saml redundant information.
- Alle hosts på det samme fysiske netværk tilhører samme logiske netværk

– Nemmere at læse og ændre i tegningen

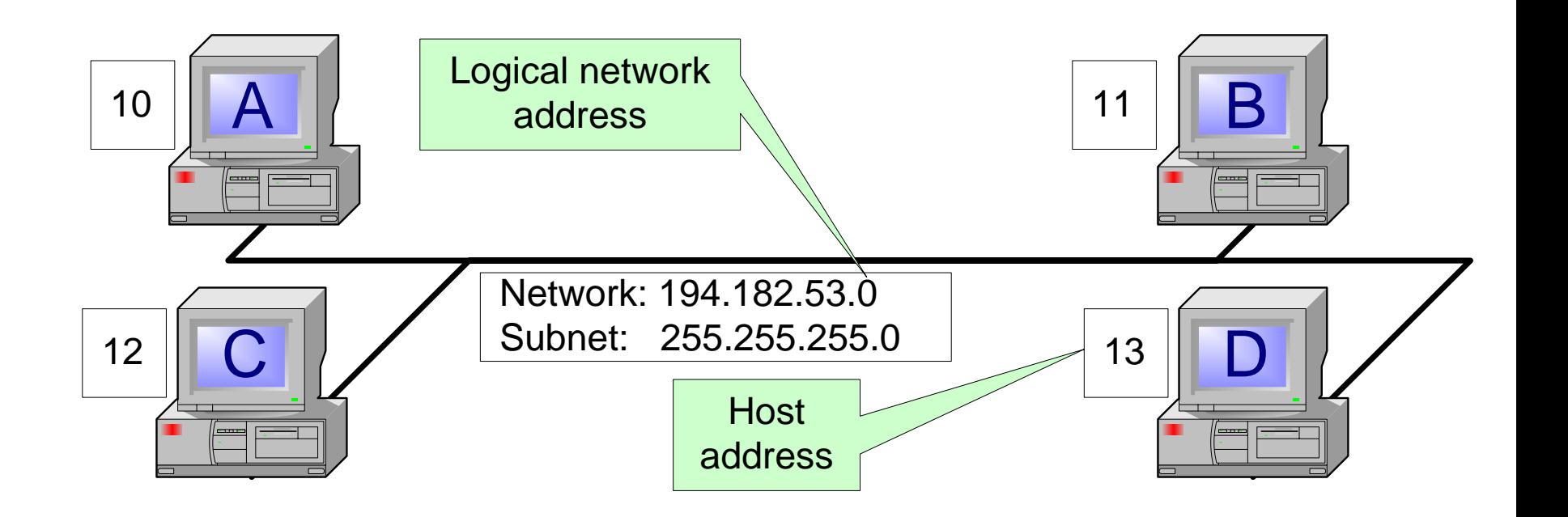

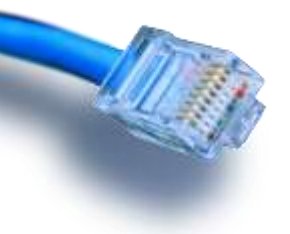

# Den "Nemme" måde

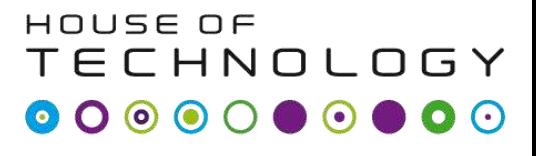

 $\overline{\phantom{a}}$  and at  $\overline{\phantom{a}}$  and  $\overline{\phantom{a}}$  and  $\overline{\phantom{a}}$  and  $\overline{\phantom{a}}$ 

- Subnet masken er fire bytes eller 32 bits
	- For eksempel 255.255.255.0
		- I binær 11111111.11111111.111111111.00000000
	- De første 24 bits er alle 1'ere

Net: 194.182.53.0 Subnet: 255.255.255.0 = 194.182.53/24

• Denne notations teknik hedder prefix notation

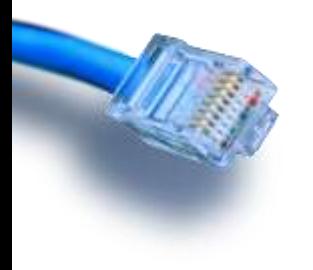

### Numre

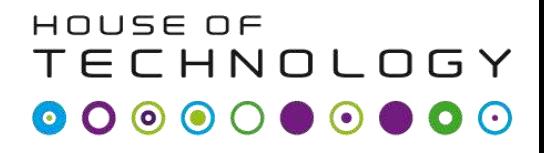

 $-$ en del af **mercantec** 

• Lad os regne lidt på det.

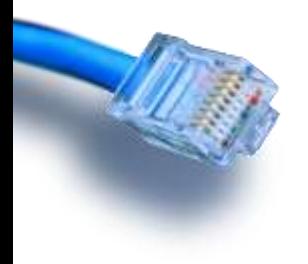

# Prefix notation

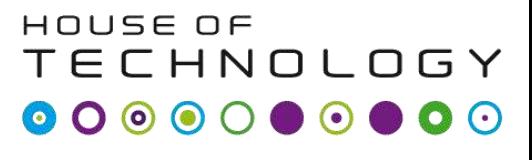

- en del af  $\sf{Mercandec}^{\sf T}$ 

- Saml redundant information.
- Alle hosts på det samme fysiske netværk tilhører samme logiske netværk
	- Nemmere at læse og ændre i tegningen

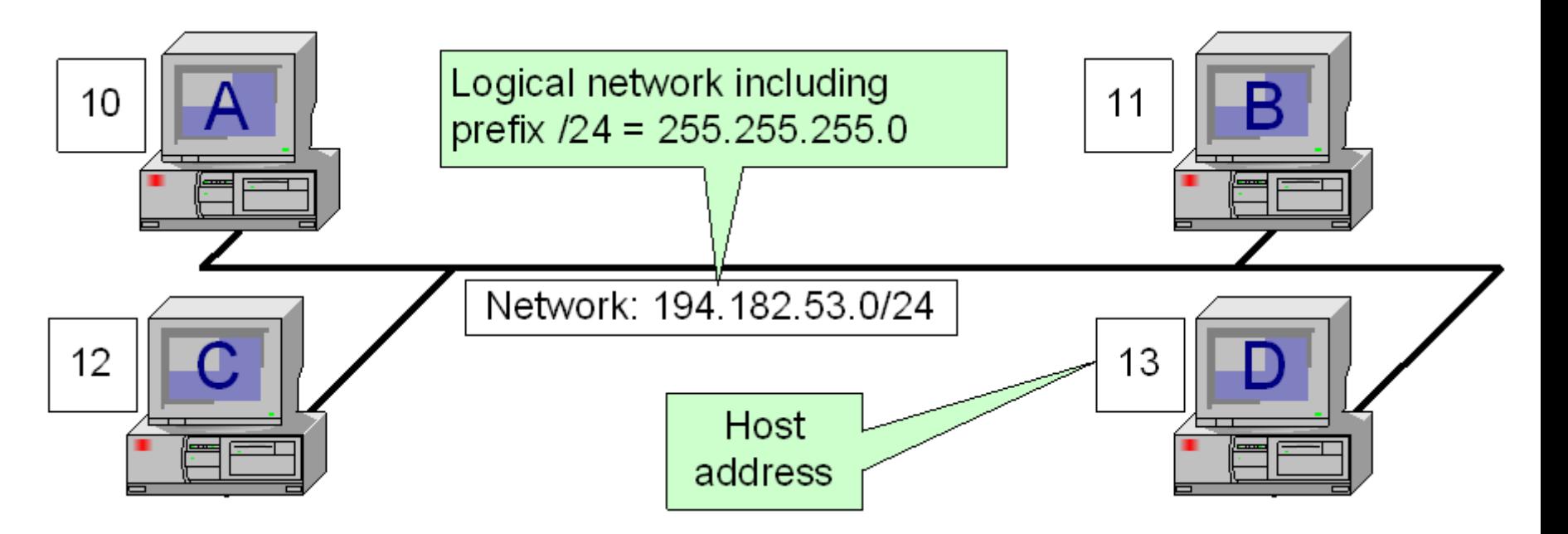

### HOUSE OF **TECHNOLOGY Prefix notation - eksempler** ososososos

 $-$ en del af **mercantec<sup>+</sup>** 

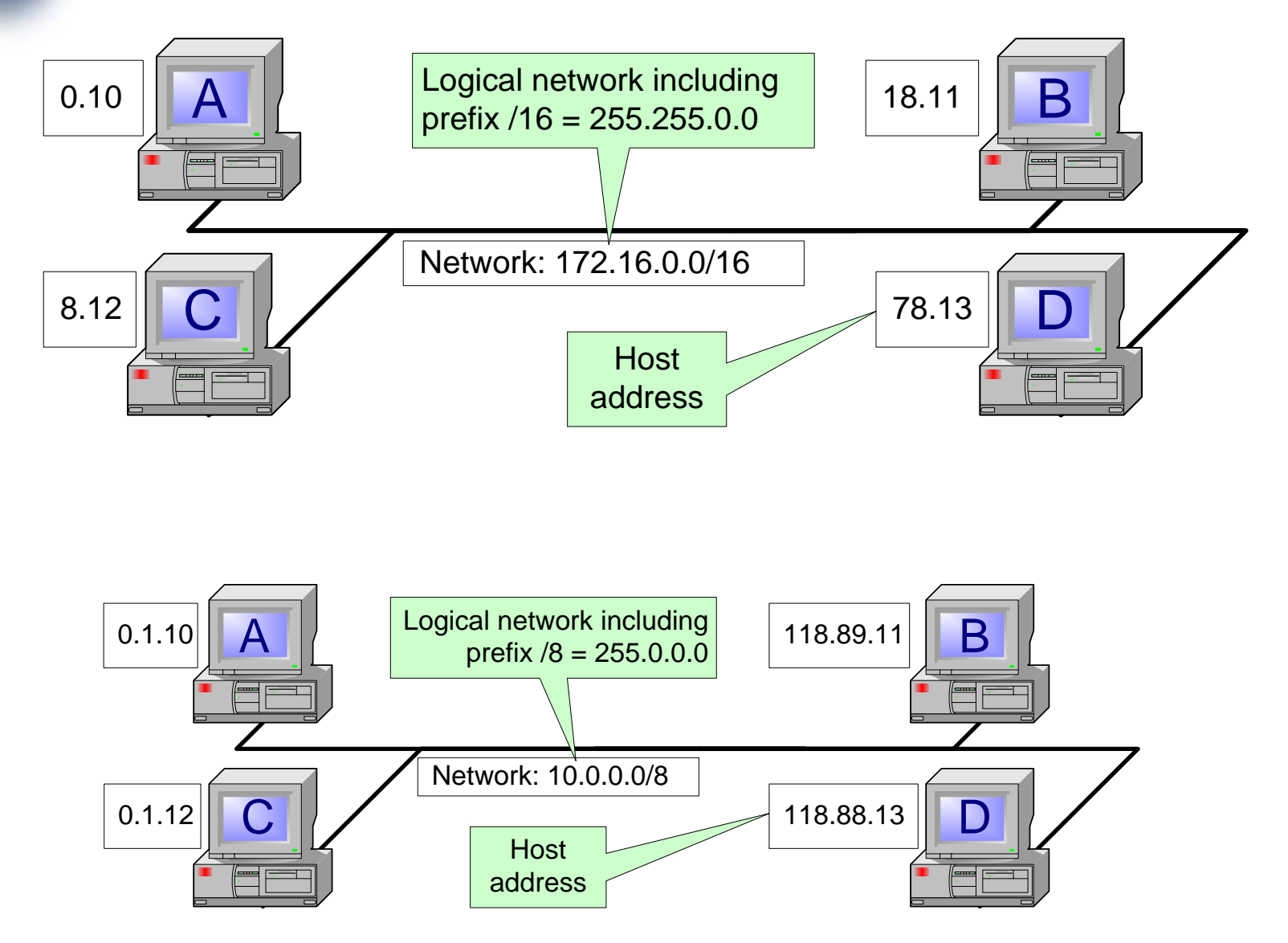

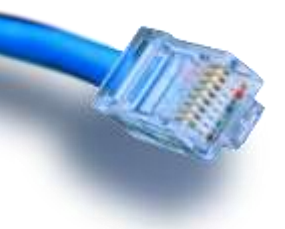

IP adresse klasser

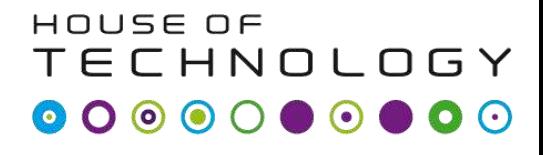

-middlat **mercontec'** 

• Originalt var IP adresser indelt I tre unicast områder kaldet klasser

- **Klasse A:** Kæmpe Store Netværk
	- 16,7 millioner IP adresser
- **Klasse B:** Store Netværk
	- 65536 IP adresser
- **Klasse C:** Små Netværk
	- 256 IP adresser

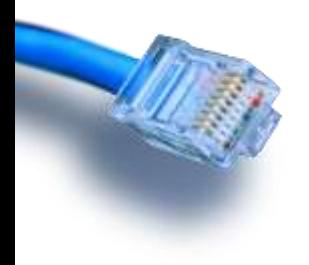

### IP address classes

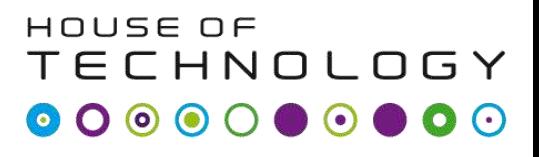

- en del af  $\sf{Mercandec}^{\sf T}$ 

- Den første byte bestemte hvilken klasse IP adressen tilhørte.
	- **Klasse A:**
		- Den første byte er mellem 0 og 127
		- For eksempel 13.56.89.225
	- **Klasse B:** 
		- Den første byte er mellem 128 og 191
		- For eksempel 182.56.89.225

– **Klasse C:**

- Den første byte er mellem 192 og 223
- For example 201.56.89.225

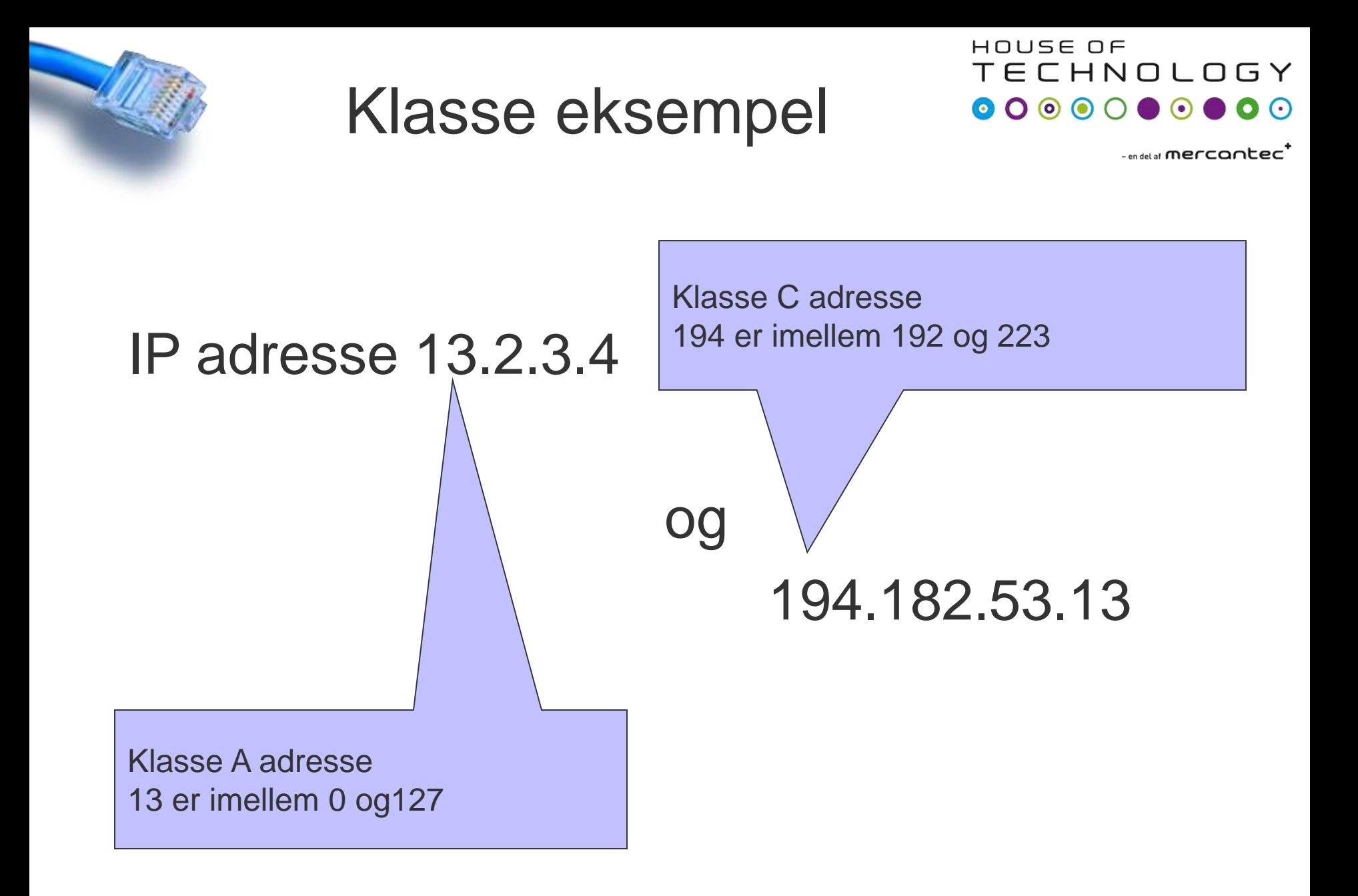

### ECHNOLOGY Subnet masker og klasseroo

™ mercantec"

- Hver klasse har sin egen subnet maske
	- **Klasse A:**
		- Subnet maske 255.0.0.0
	- **Klasse B:** 
		- Subnet maske 255.255.0.0
	- **Klasse C:**
		- Subnet maske 255.255.255.0

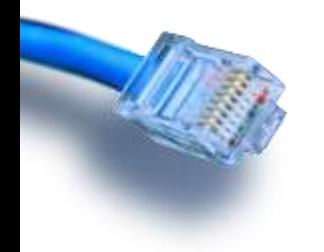

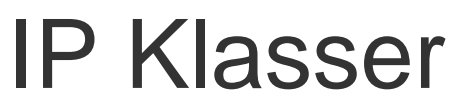

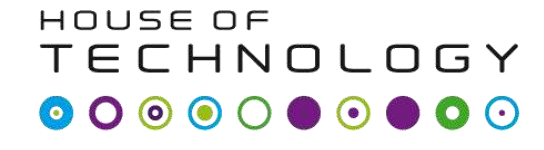

 $-$ en del af **mercantec<sup>+</sup>** 

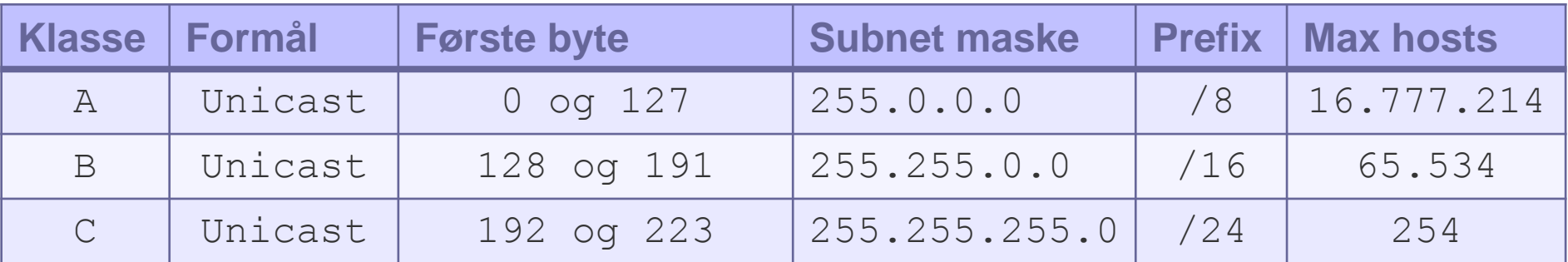

### Ekstra Klasser

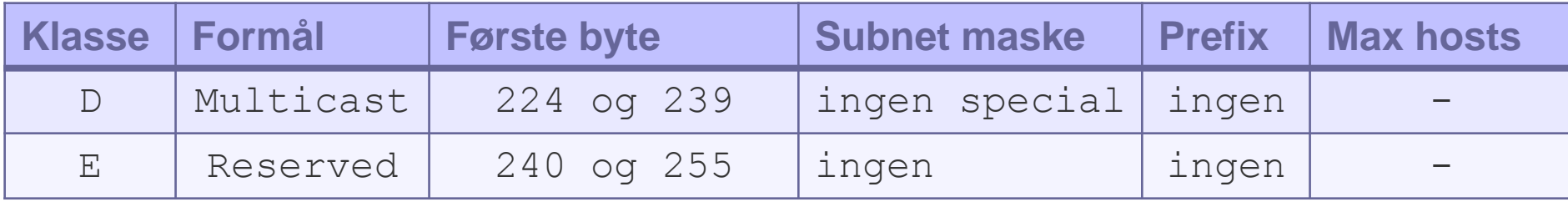

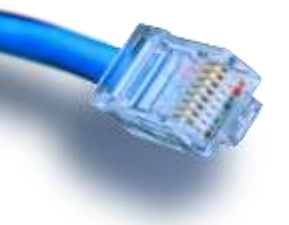

### Private adresser

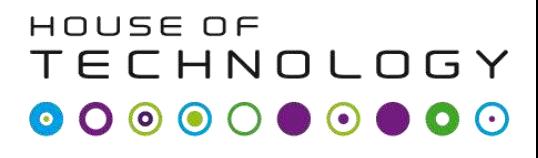

- en del af **mercantec'** 

- RFC 1918 definerer at nogle adresser ikke må eksistere på internettet
	- $-Klasse A = 10.0.0.0/8$
	- $-Klasse B = 172.16.0.0/12$
	- $-Klasse C = 192.168.0.0/16$
- Andre special adresser inkluderer
	- 0.0.0.0/8 Unspecified address
	- 127.0.0.0/8 Loopback address
	- 169.254.0.0/16 APIPA address

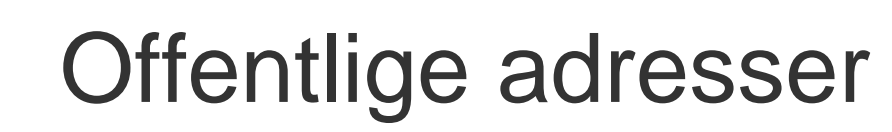

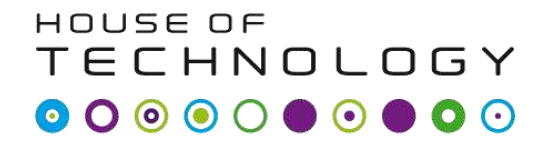

 $\overline{\phantom{a}}$  and at a mercontec  $\overline{\phantom{a}}$ 

• Alle adresser som ikke er private eller reserveres "lejes" ud af IANA og de 5 Regional Internet Registers(RIRs)

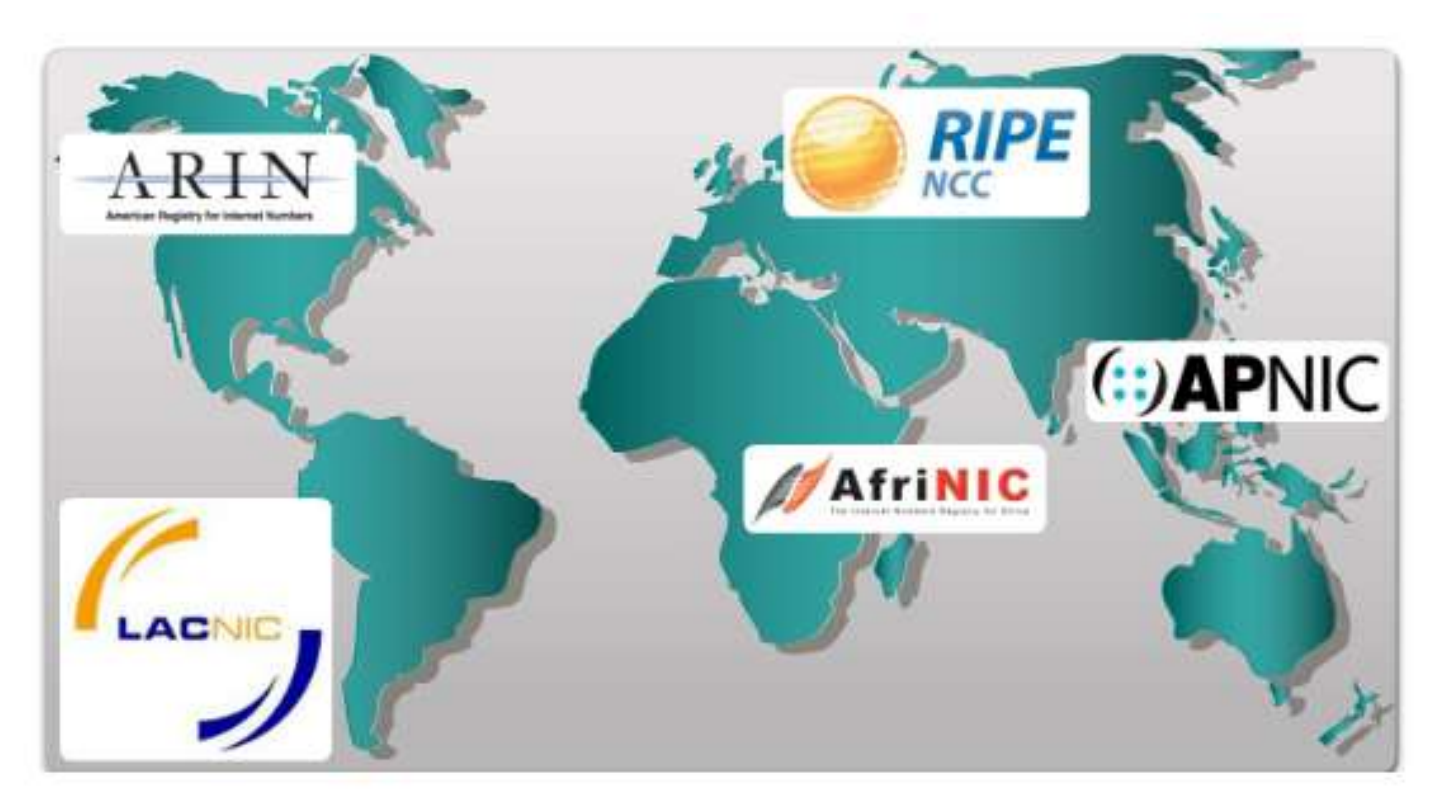

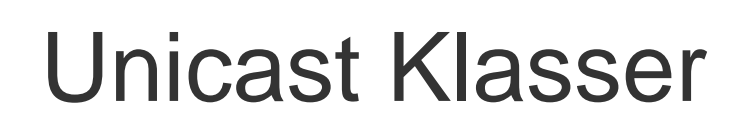

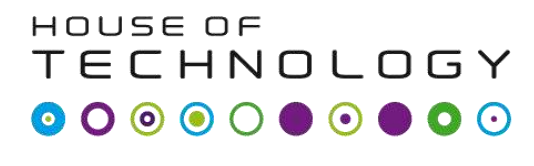

-middlad **mercontec''** 

- Da internettet begynte at vokse indså man at de 3 klasser var ineffektiv tildeling
- I dag er IP adresser klasseløse.
- Alle IP adresser kan bruges med alle subnet masker
- Noget ældre udstyr arbejder dog stadig med klasser.

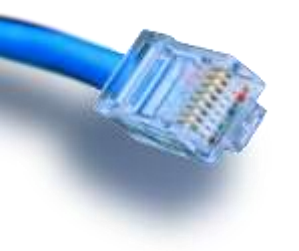

# **Dokumentation**

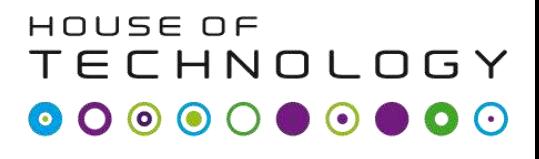

-middlat mercontec<sup>t</sup>

- Tegn et diagram over det netværk vi sidder på. Tegningen skal inkludere:
	- Computerne i din egen gruppe og gruppen ved siden af.
	- Netværks del/Subnetmask
	- Host del

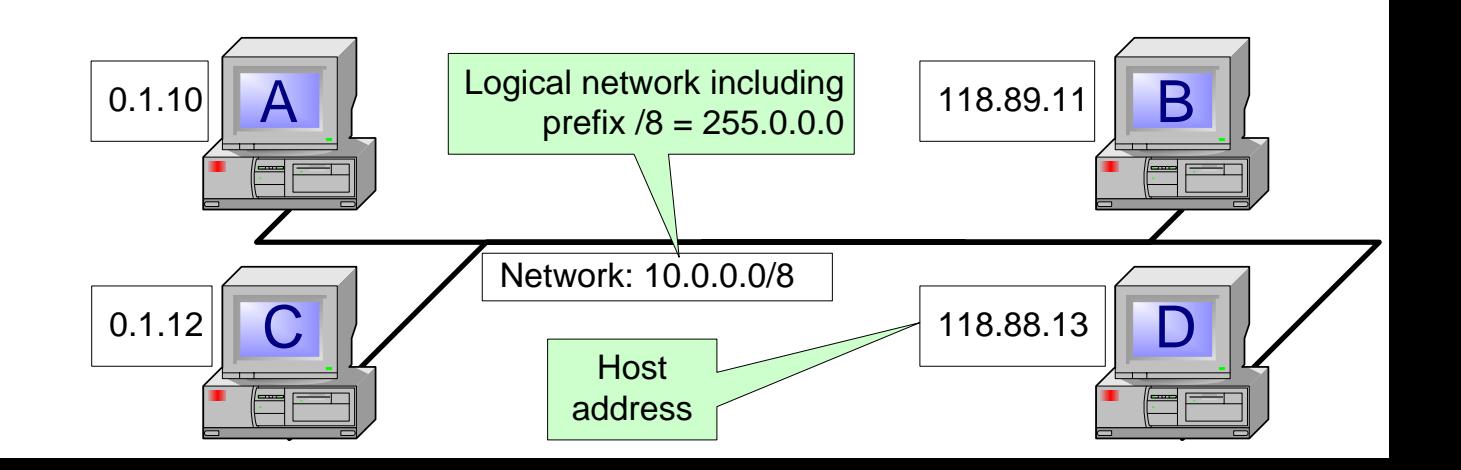

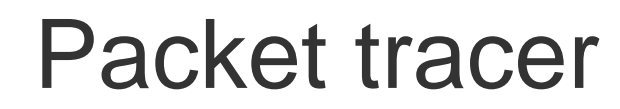

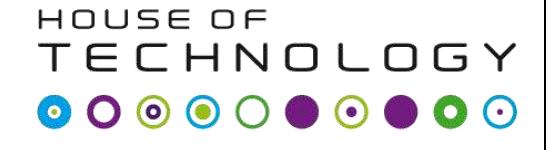

 $-$ en del af **mercantec<sup>+</sup>** 

• Opgave

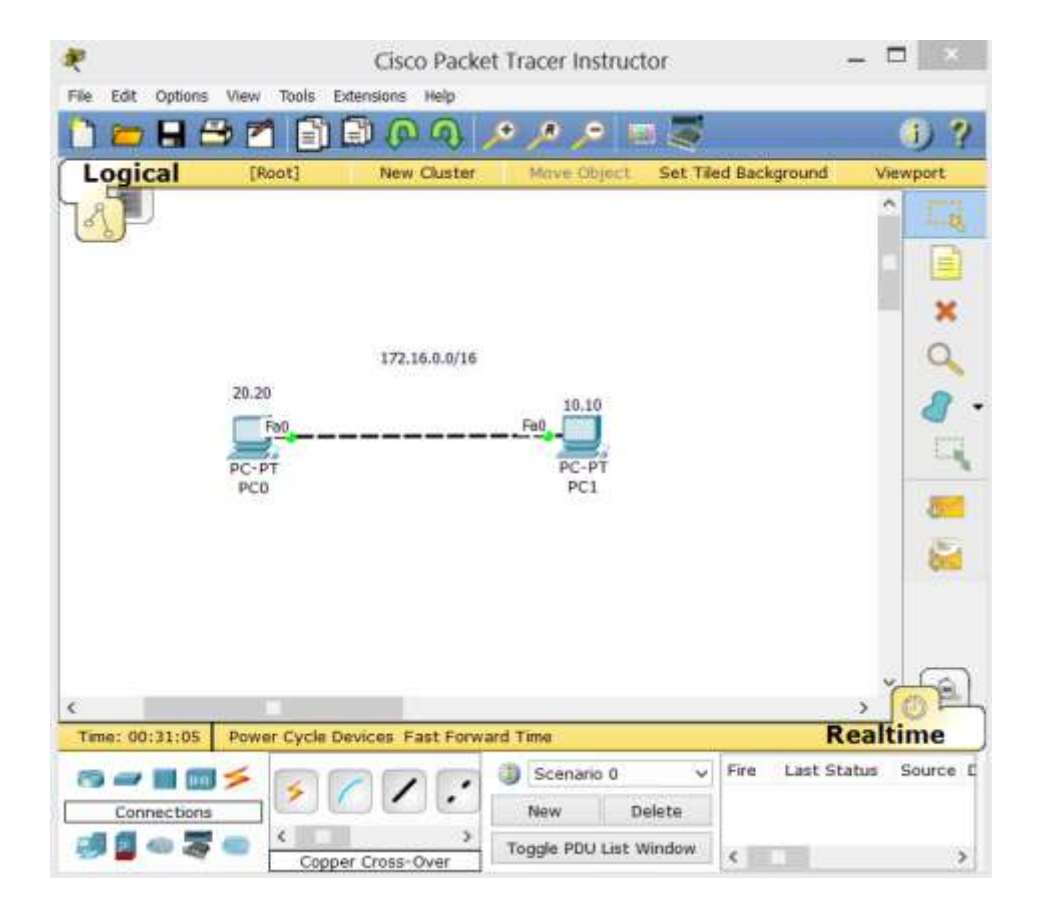

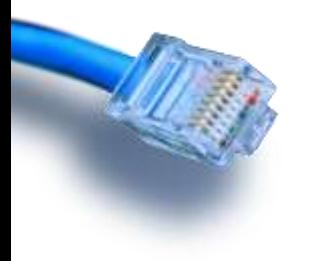

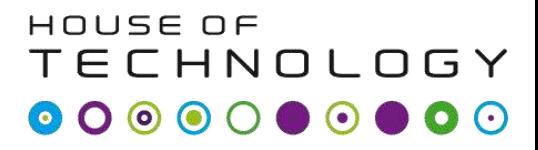

 $-$ en del af  $\mathsf{mercon}$ 

# **ETHERNET**

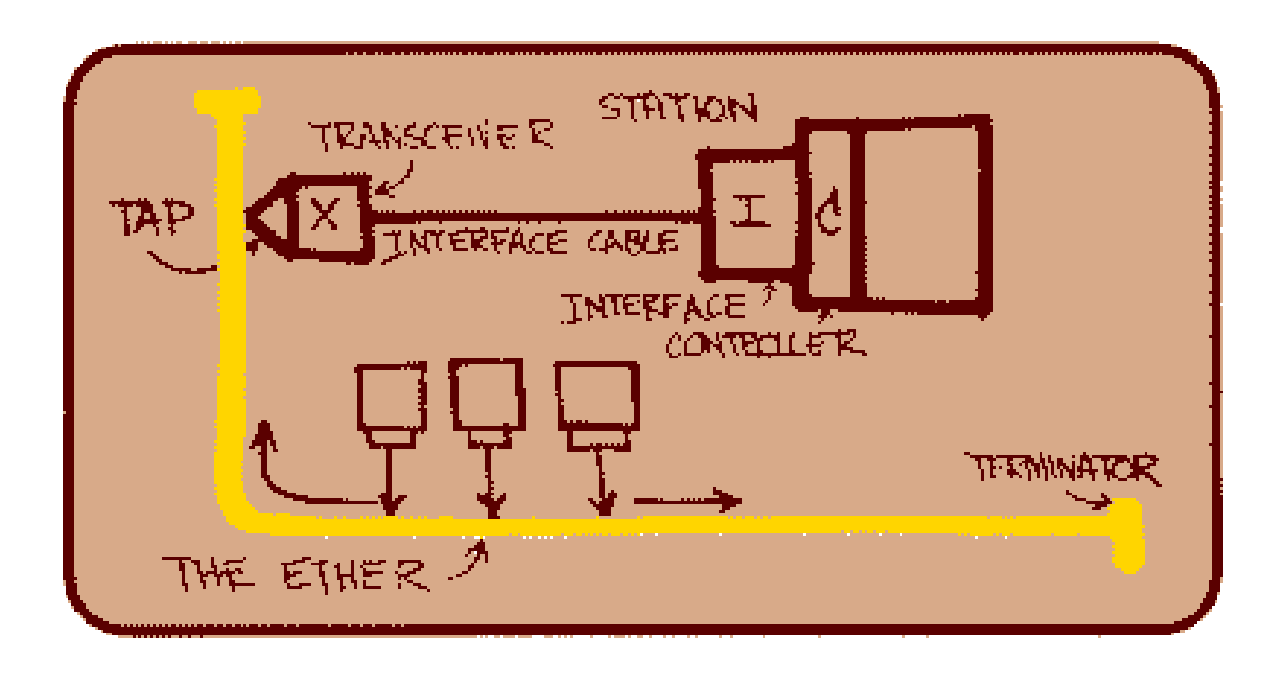

Robert Metcalf's presentation of Ethernet in June 1976.

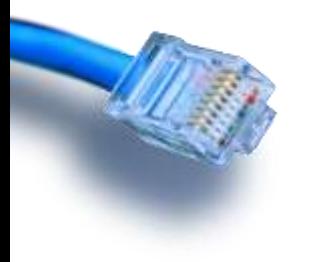

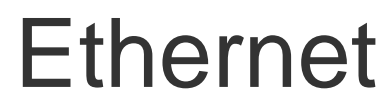

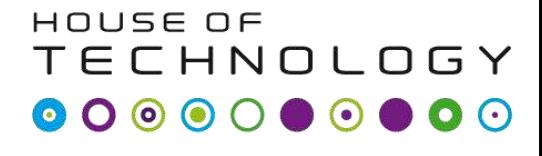

- en del af **mercontec'** 

- Formålet med Ethernet:
	- Udveksle digital information imellem forbundne stationer.
	- Arbejder indenfor et begrænset geografisk område..
		- LAN Local Area Networks
		- Typisk med et maks på100 meters I diameter
	- Hastigheder: 10 Mbps to 100 Gbps

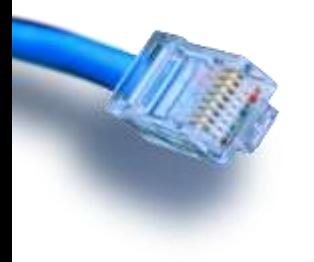

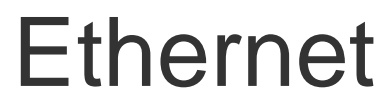

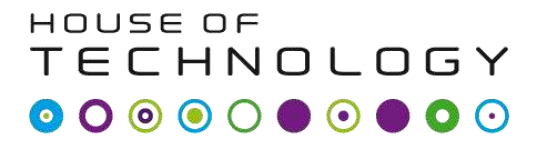

-middlat mercontec'

- Formålet med Ethernet:
	- Udveksle digital information imellem forbundne stationer.
	- Stations adresserer hinanden med en unik MAC adresse (Normalt skrevet I hexadecimal)
		- fx. 0010E2F11671 eller 00-10-E2-F1-16-71

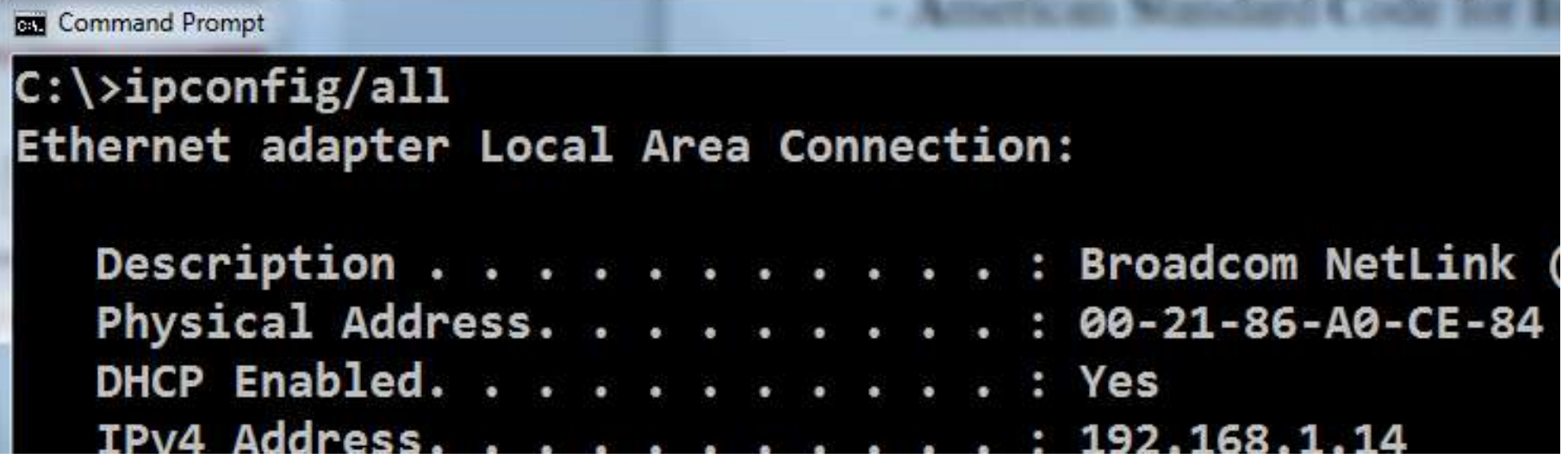

# MAC adresser

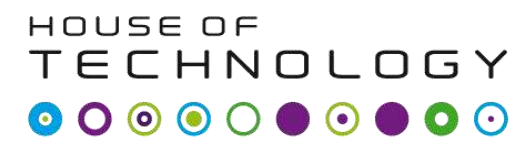

- en del af **mercontec''**
- MAC addresser er administraret af IEEE
- MAC addresser er 48 bits store
	- Eksempel på den samme adresse
		- Windows presentation: 00-10-F4-A3-10-41
		- UNIX/Linux presentation:00:10:F4:A3:10:41
		- Cisco presentation: 0010.F4A3.1041
- MAC addresser er unike
	- "Brændt" ind I hardware

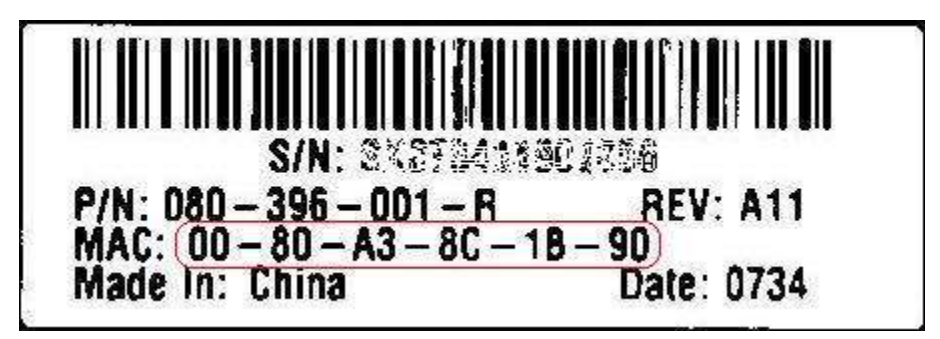

MAC adresser

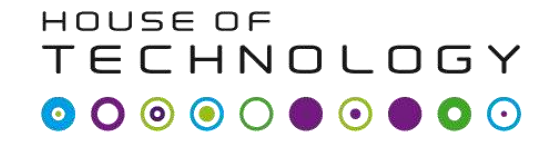

- en del af  $\sf{Mercandec}^{\sf T}$ 

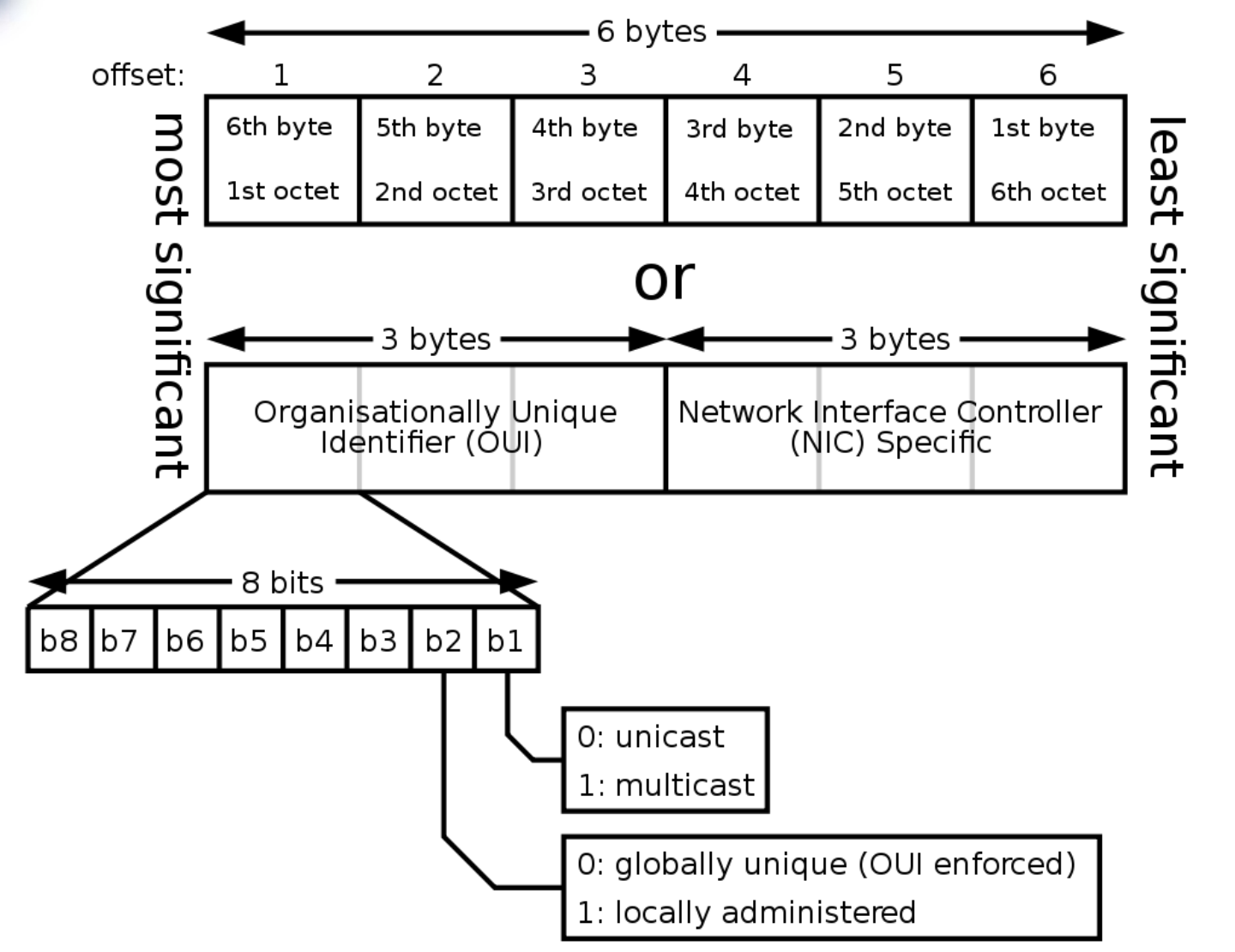

You can find the list of OUI if you search for "mac vendor" on google

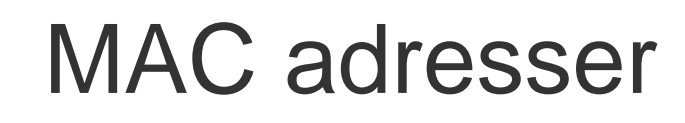

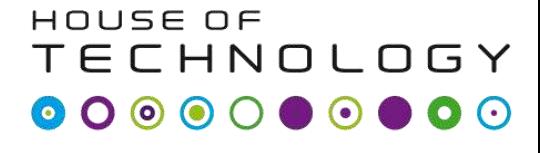

- en del af **mercontec'**  $\overline{\phantom{a}}$ 

- Nogle MAC addresser har speciel betydning – all ones
	- FF-FF-FF-FF-FF-FF Broadcast
	- 01:00:5E:XX:XX:XX Multicast

#### **TECHNOLOGY** MAC adresser - opgave  $\bullet$   $\circ$   $\circ$  $\bigcap$

- en del af  $\sf{mercon}$ te $\sf{c}^{\sf T}$ 

HOUSE OF

- Find din computers MAC adresse
- Hvem har produceret NIC?

**SALES** 

• Er den global unik eller ændret?

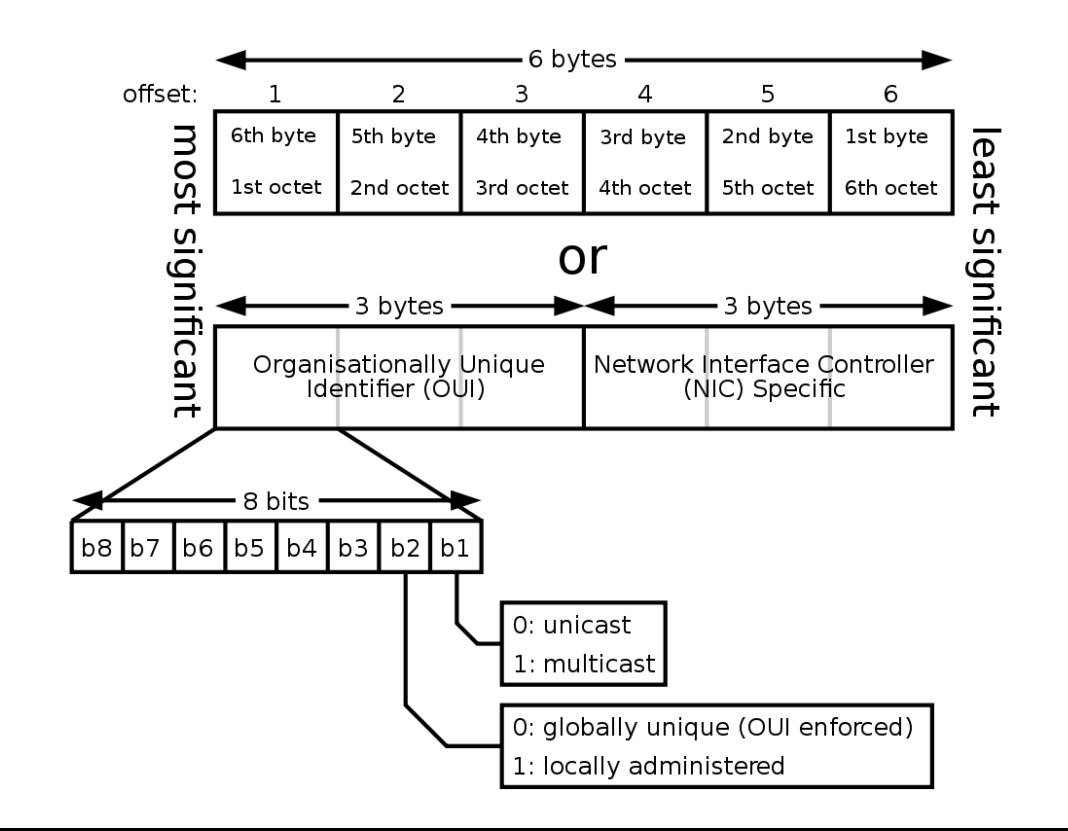

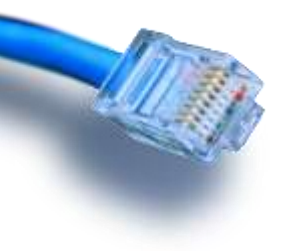

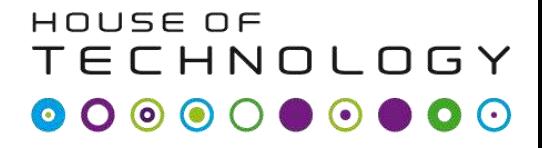

 $-$ en del af **mercantec** 

# **BASIC ROUTING**

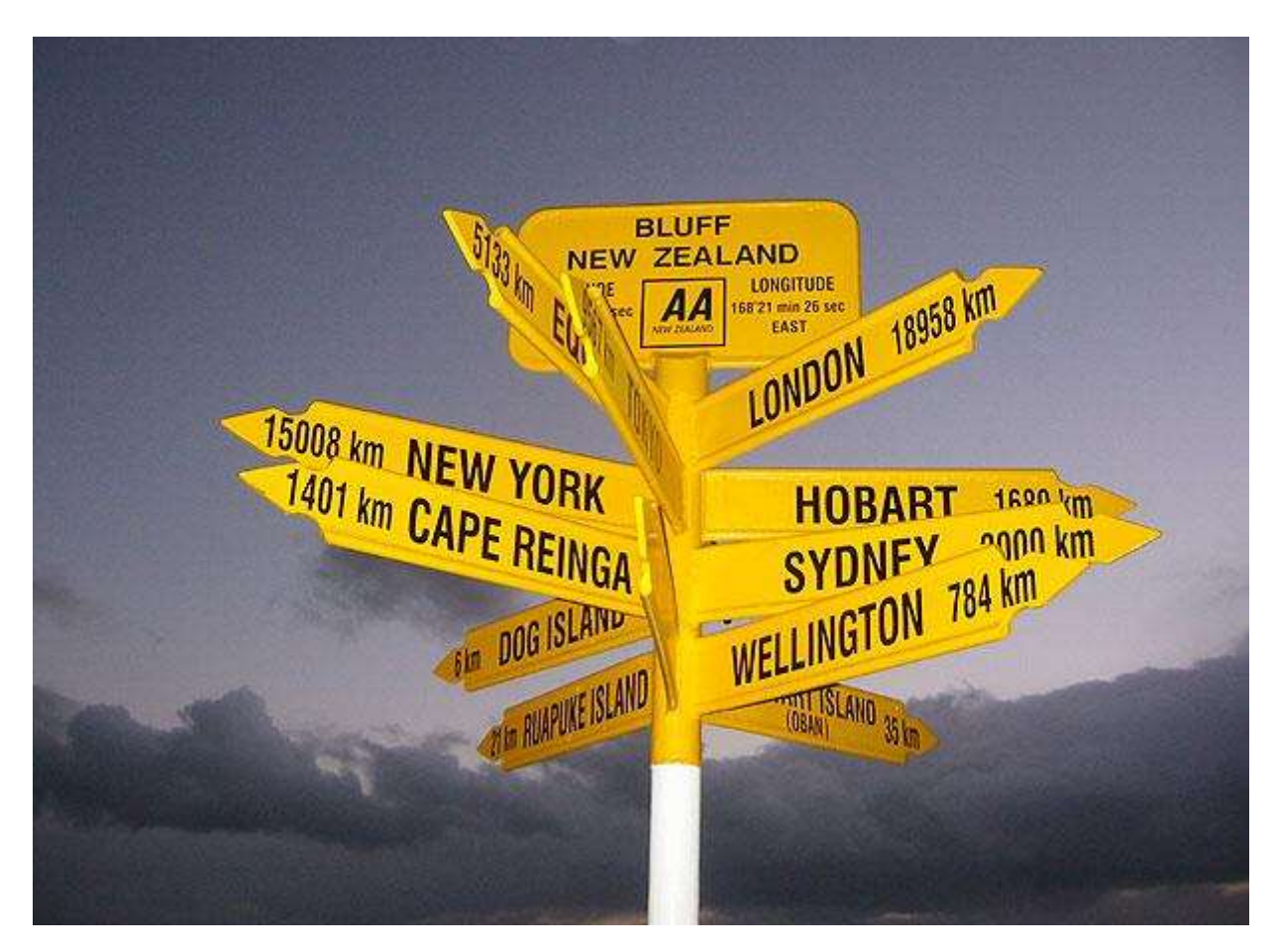

# Mellem logiske net

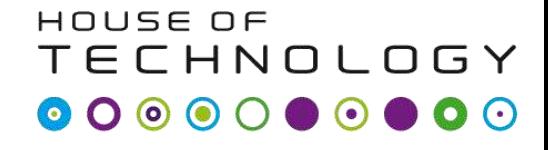

 $-$ en del af **mercantec<sup>+</sup>** 

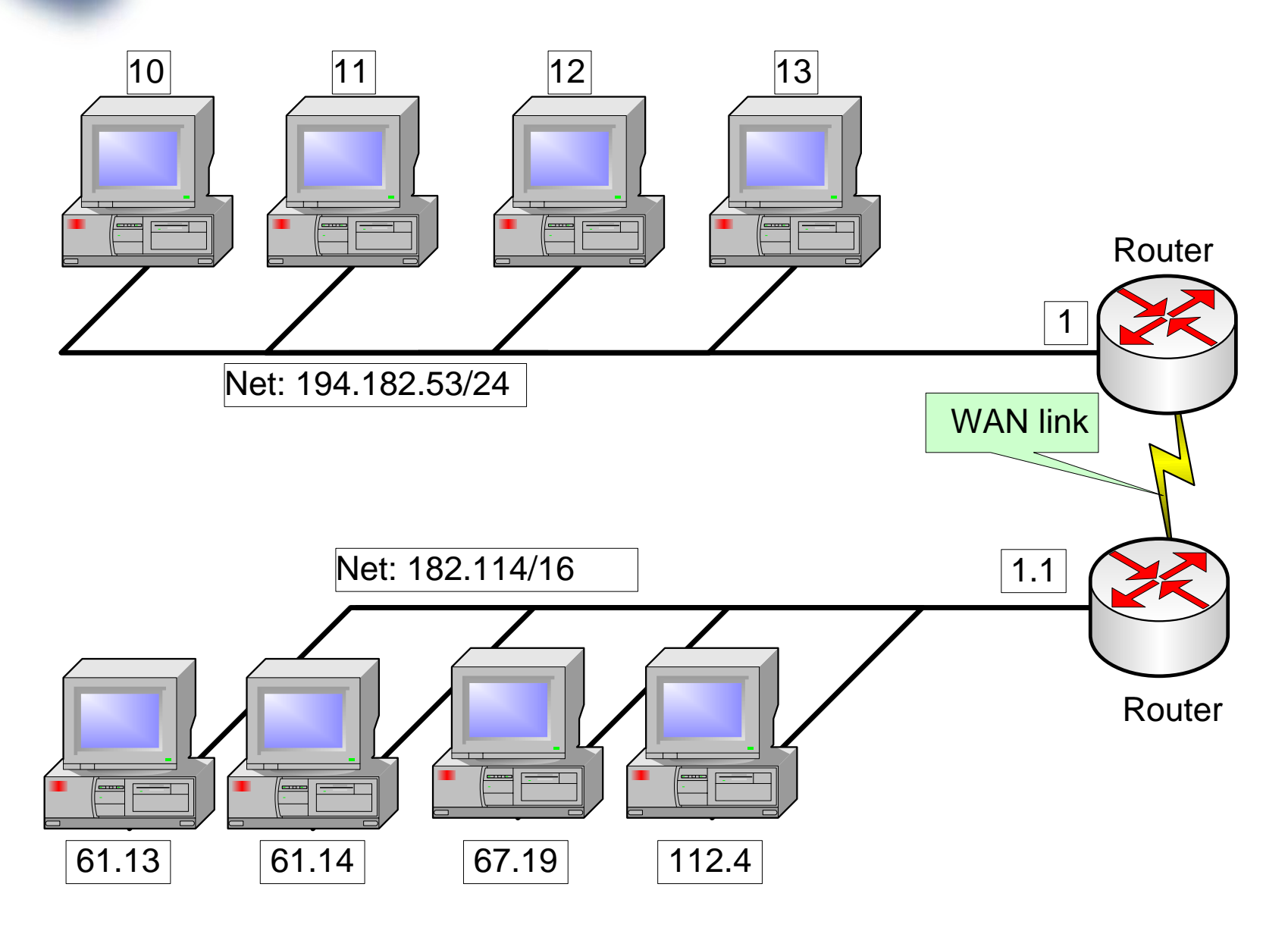

# Default gateway

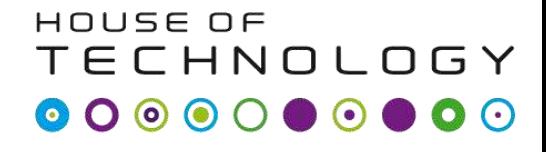

 $-$ en del af **mercantec** 

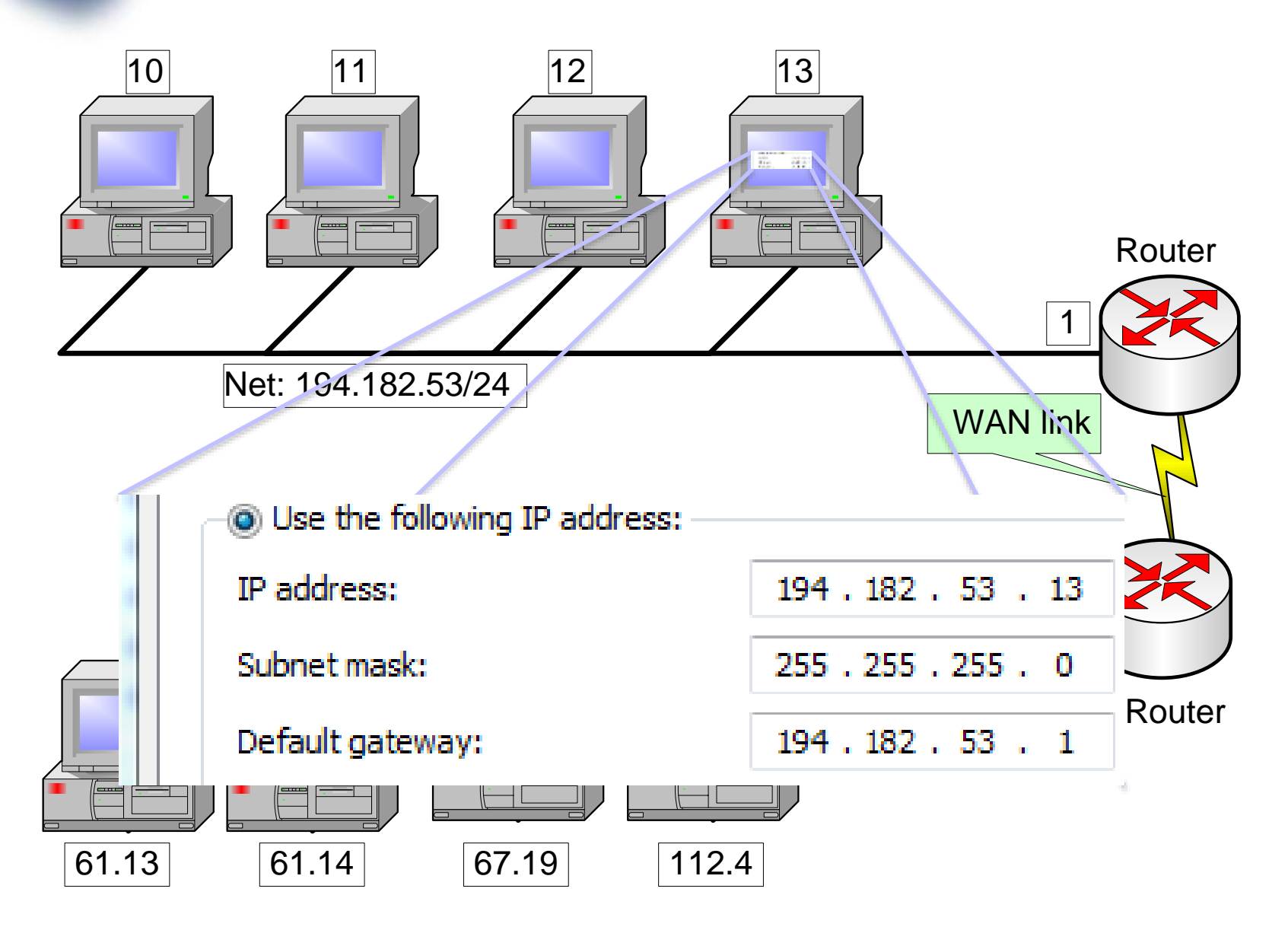

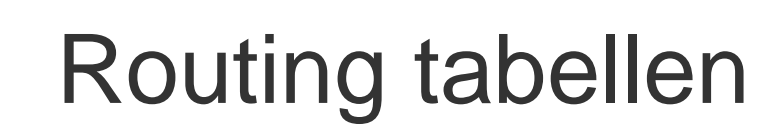

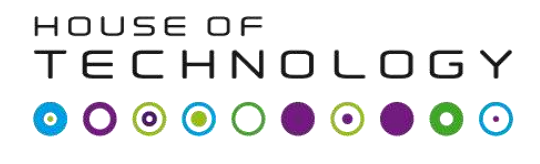

- en del af **mercontec''** 

- Routing tabellen er en liste af alle kendte logiske netværk hosten kender.
- Hvis en host ikke kender et logiske netværk sendes pakken til en default gateway
- Logisk gateway er kendt som0.0.0.0/0
	- 0.0.0.0/0 betyder alle netværk med alle subnet masker

# Routing tabellen

#### HOUSE OF **TECHNOLOGY**  $\bullet$  $\odot$

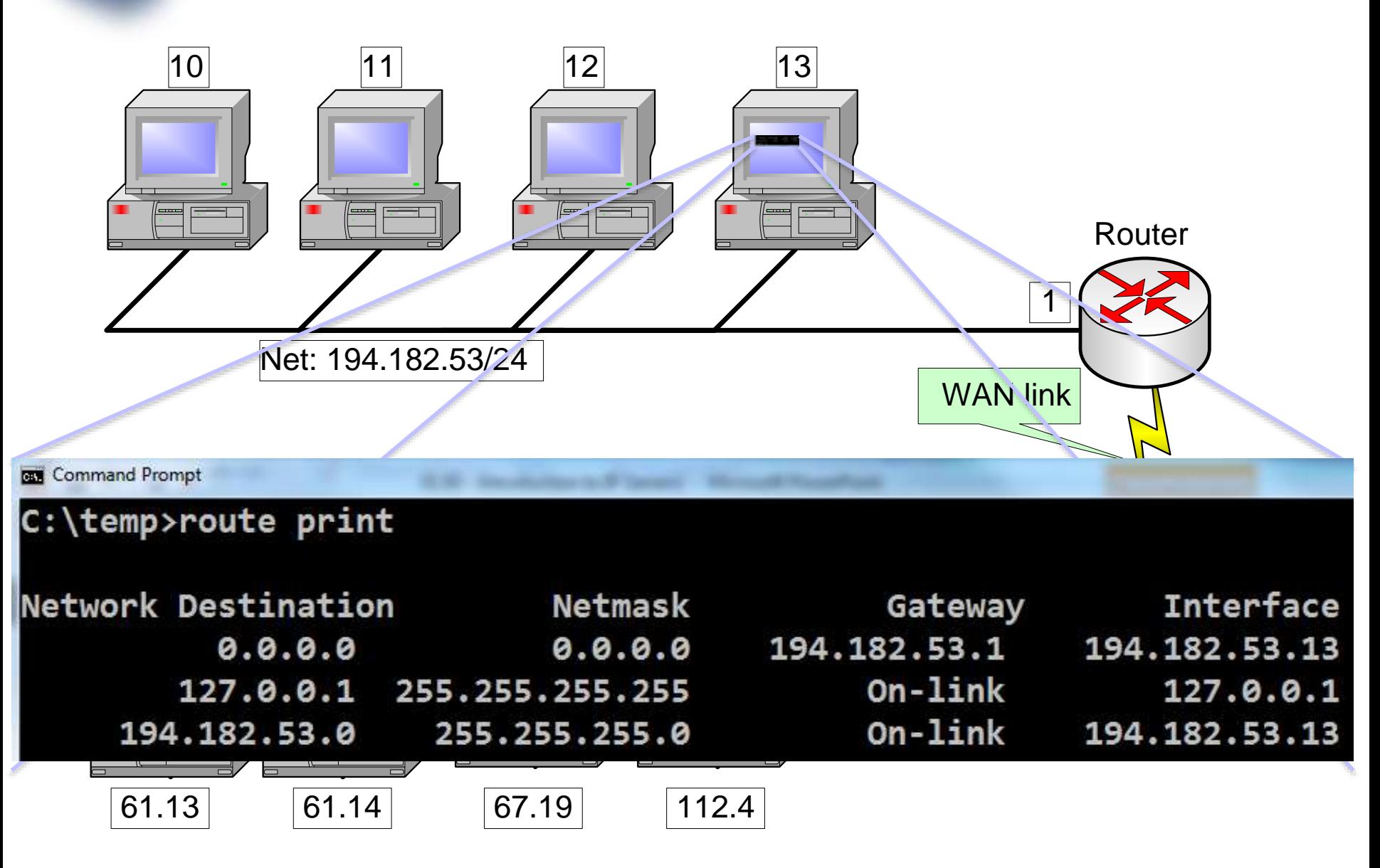
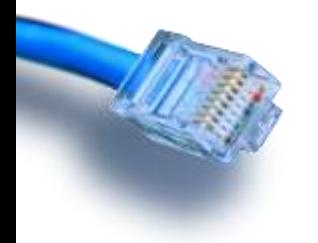

Routing tabellen

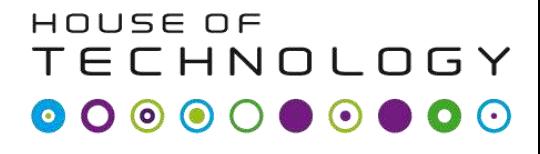

 $\overline{\phantom{a}}$  and at an  $\overline{\phantom{a}}$  and  $\overline{\phantom{a}}$  and  $\overline{\phantom{a}}$ 

• Hver linje beskriver et logisk netværk

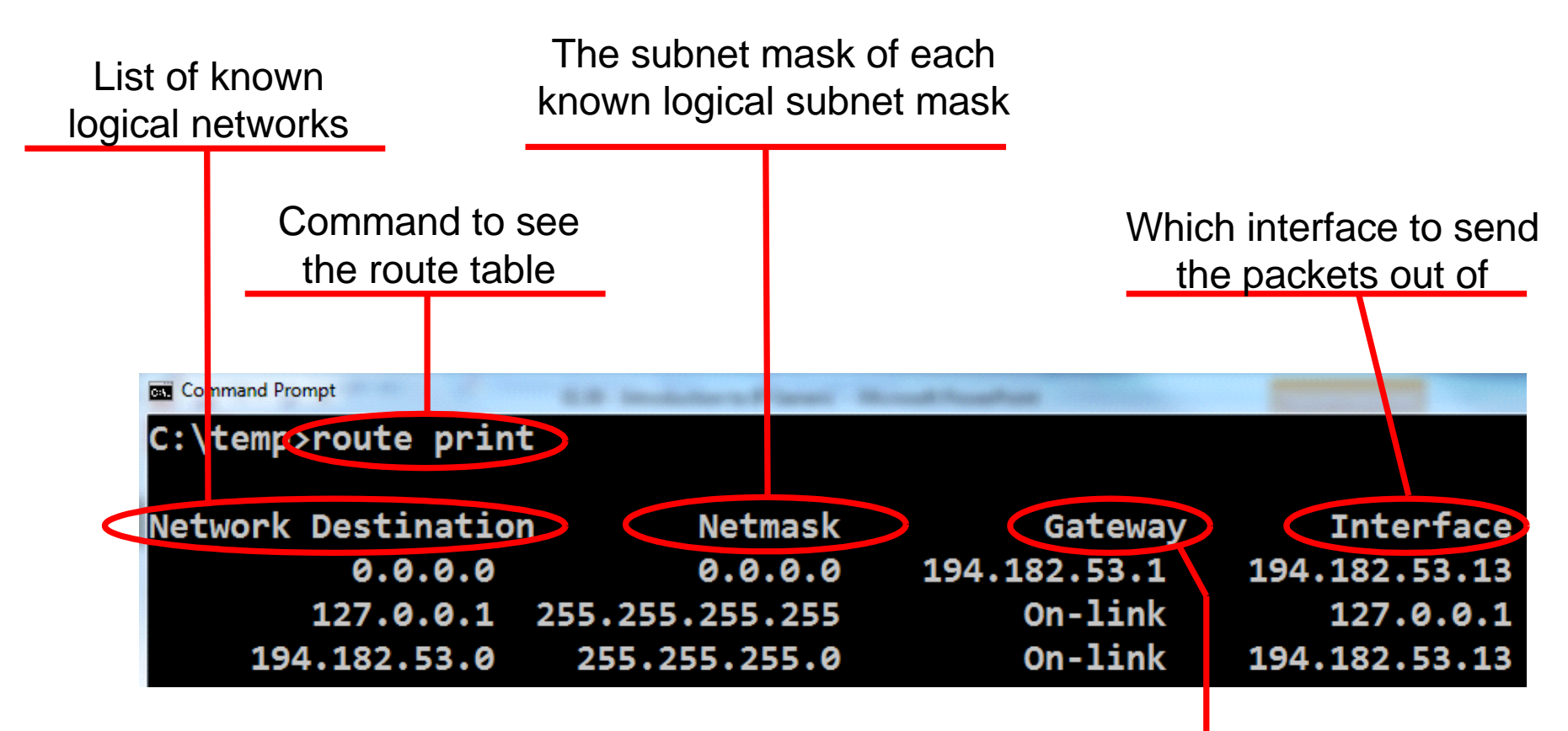

The gateway (router) to send the packet to. If not on-link (Same physical network)

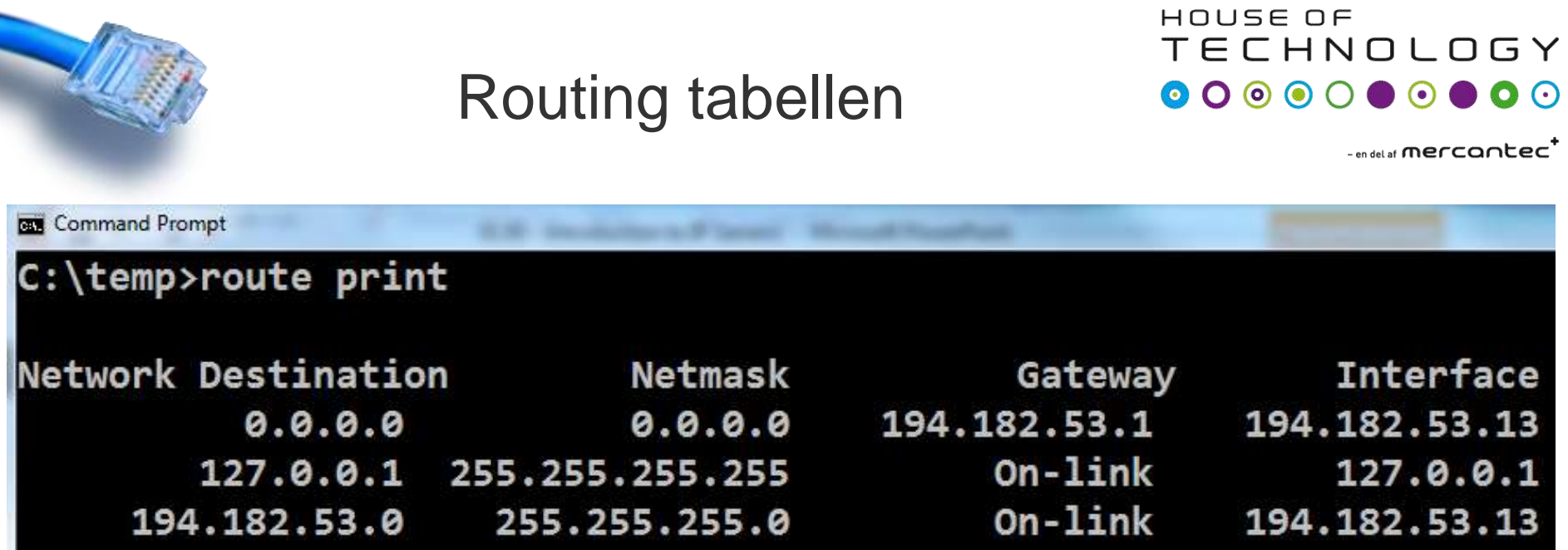

- Hvis en host skal sende en pakke til destinationen 194.182.53.67, søger den sin routing table og finder 2 mulige destinationer
	- 0.0.0.0/0 via 194.182.53.1 ud af interface 194.182.53.13
	- 194.182.53.0/24 on-link ud af interface 194.182.53.13
- Her vælger den så den mest specifikke route. Den med længste subnet maske. /24 er bedre end /0

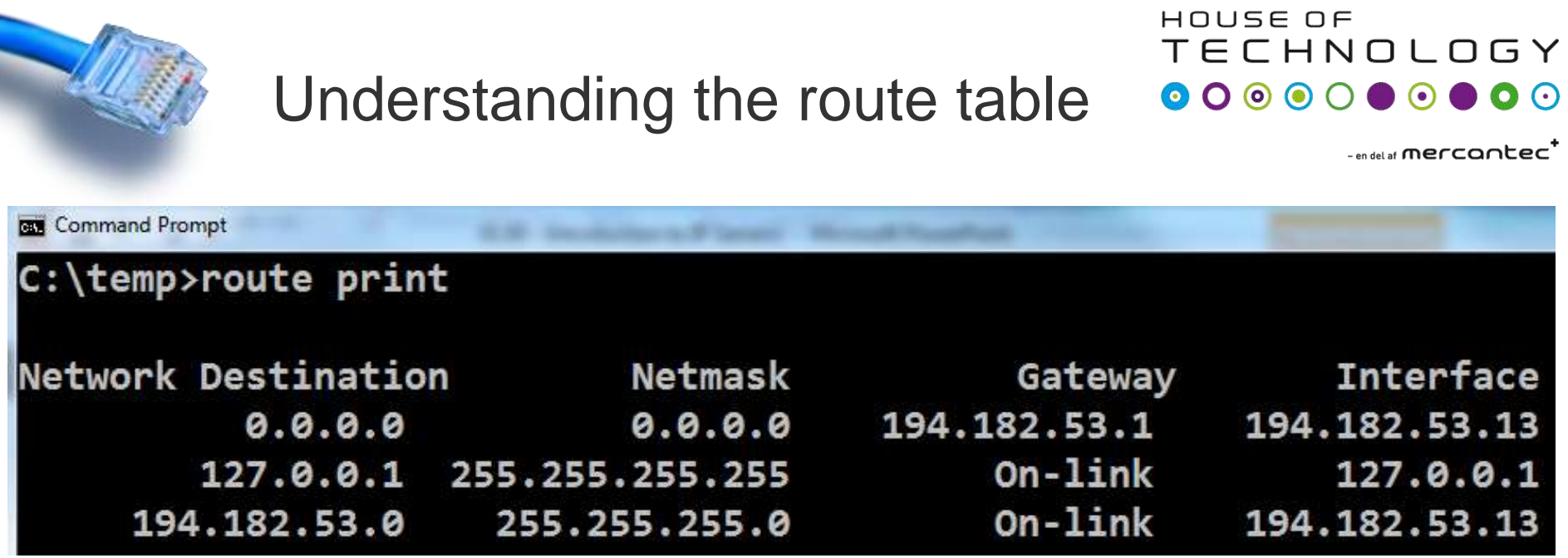

• Hvis en host skal sende en pakke til destinationen 8.8.8.8 søger den sin routing table og finder 1 mulige destinationer

– 0.0.0.0/0 via 194.182.53.1 ud af interface 194.182.53.13

• Pakken til 8.8.8.8 vil blive sendt til default gateway fordi 8.8.8.8 er på et andet logisk netværk

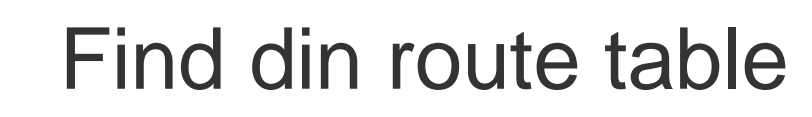

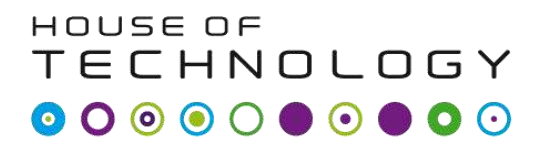

- en del af  $mercontec^T$ 

- Find routing tabellen på din computer med **route print** kommandoen
- Hvad hedder din default gateway
- Tilføj den Default gateway Netværks diagrammet fra tidligere

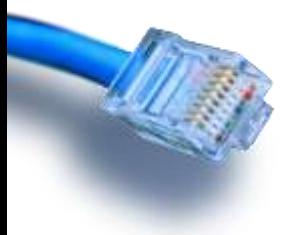

### IP opsummering

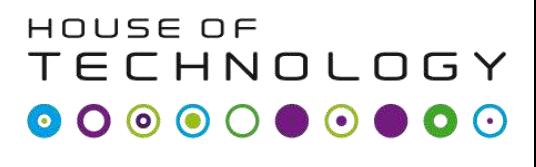

endel af **mercontec'** 

- En host kan sende direkte til andre host på det lokale netværk
- Hvis den skal sende til andre logiske netværk skal den kende en router
	- En router er en enhed der sender pakker mod deres destination.
- 172.16.0.0/16 er et klasse B net
	- Netværk: 172.16.0.0
	- Subnet mask: 255.255.0.0

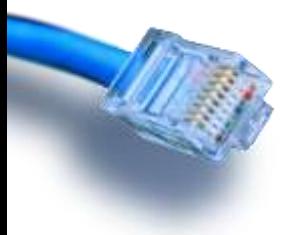

### IP opsummering

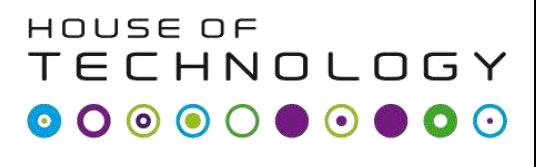

endel af **mercontec'** 

- En host kan sende direkte til andre host på det lokale netværk
- Hvis den skal sende til andre logiske netværk skal den kende en router
	- En router er en enhed der sender pakker mod deres destination.
- 172.16.0.0/16 er et klasse B net
	- Netværk: 172.16.0.0
	- Subnet mask: 255.255.0.0

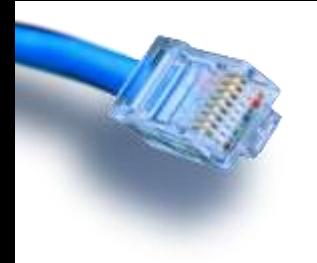

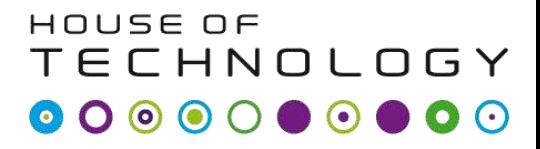

 $-$ en del af **mercantec<sup>+</sup>** 

# **L2 & L3**

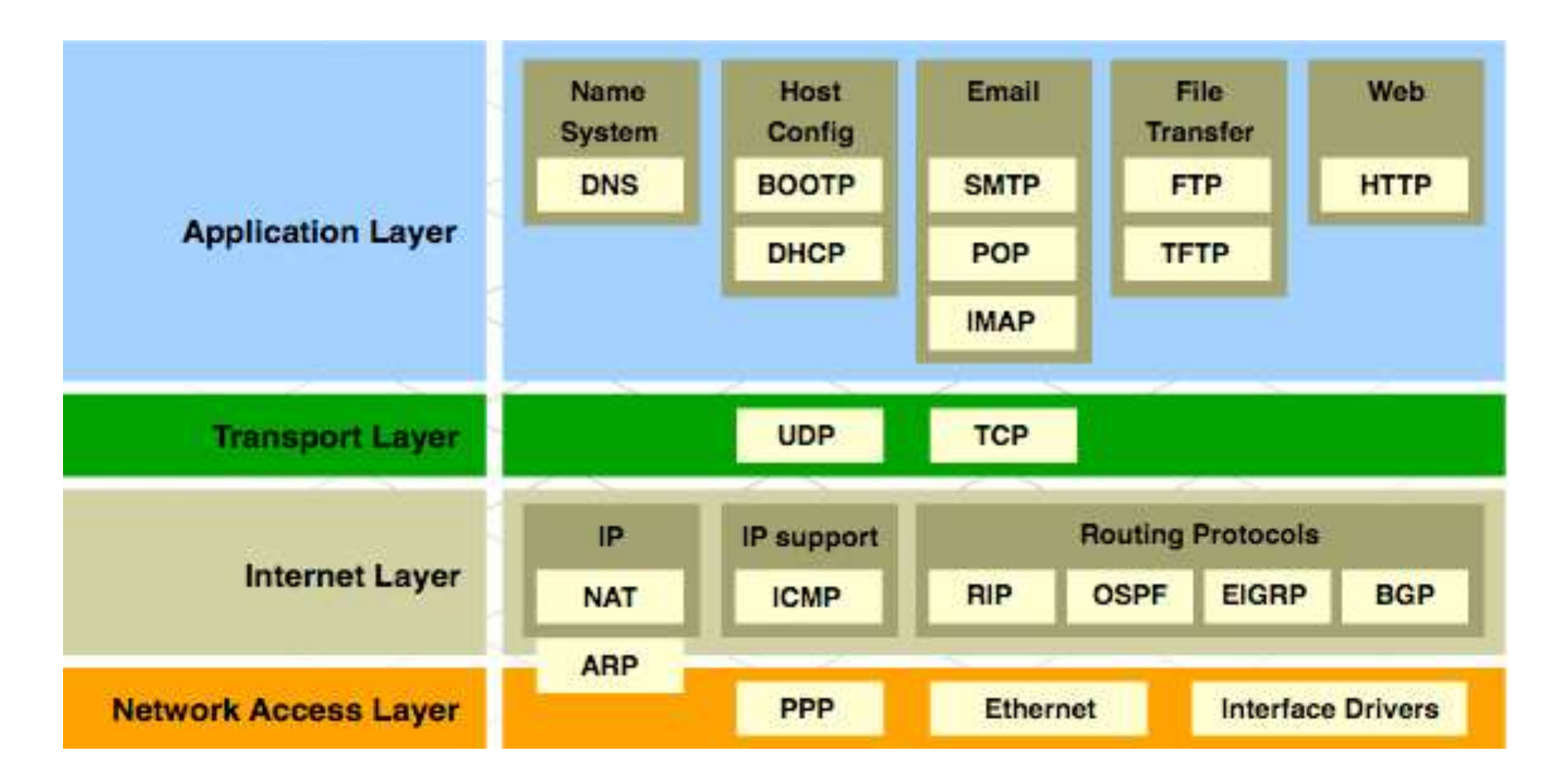

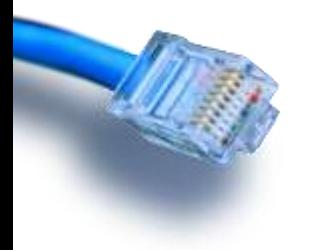

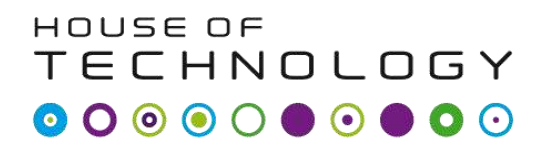

- en del af **mercontec'** 

- Netværks addresser
	- Source IP adresse
	- Destinations IP adresse
- Datalink addresser
	- Source MAC adresse
	- Destinations MAC adresse

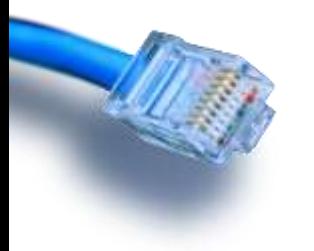

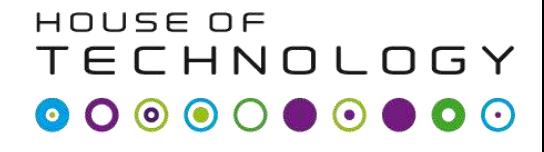

 $-$ en del af **mercantec<sup>+</sup>** 

• Enheder på same netværk

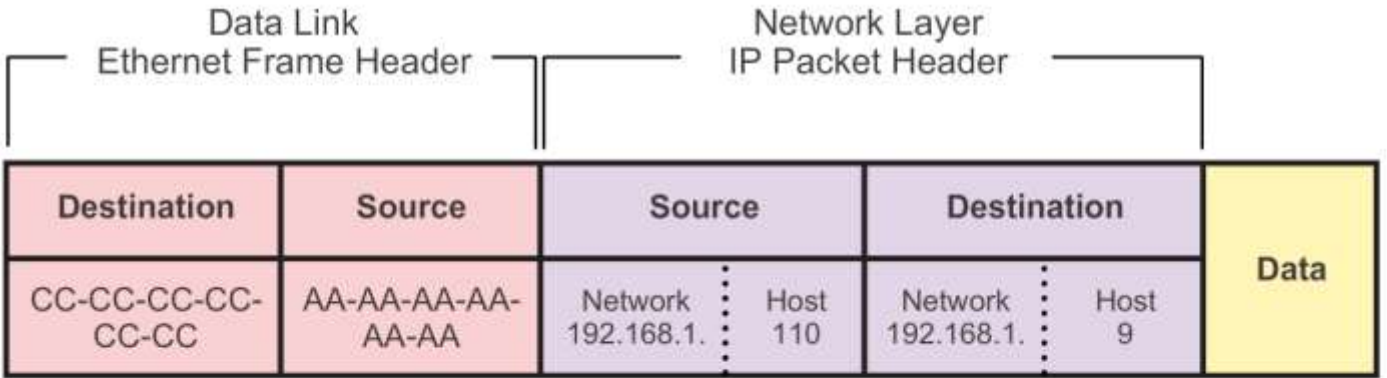

PC<sub>1</sub>

192.168.1.110 AA-AA-AA-AA-AA-AA

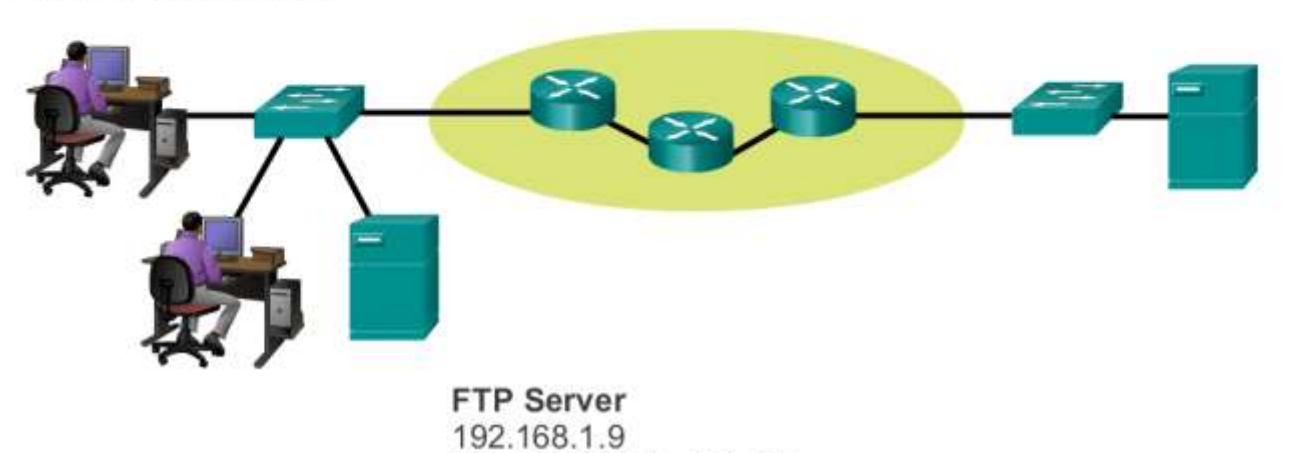

CC-CC-CC-CC-CC-CC

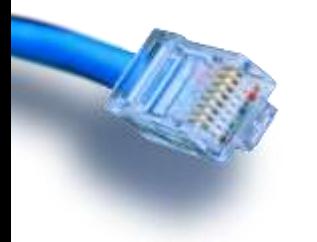

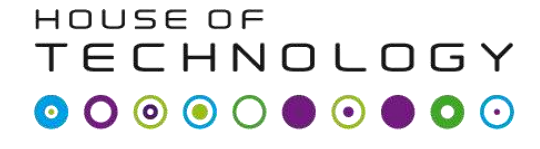

 $-$ en del af **mercantec<sup>+</sup>** 

#### • Enheder på andre netværk

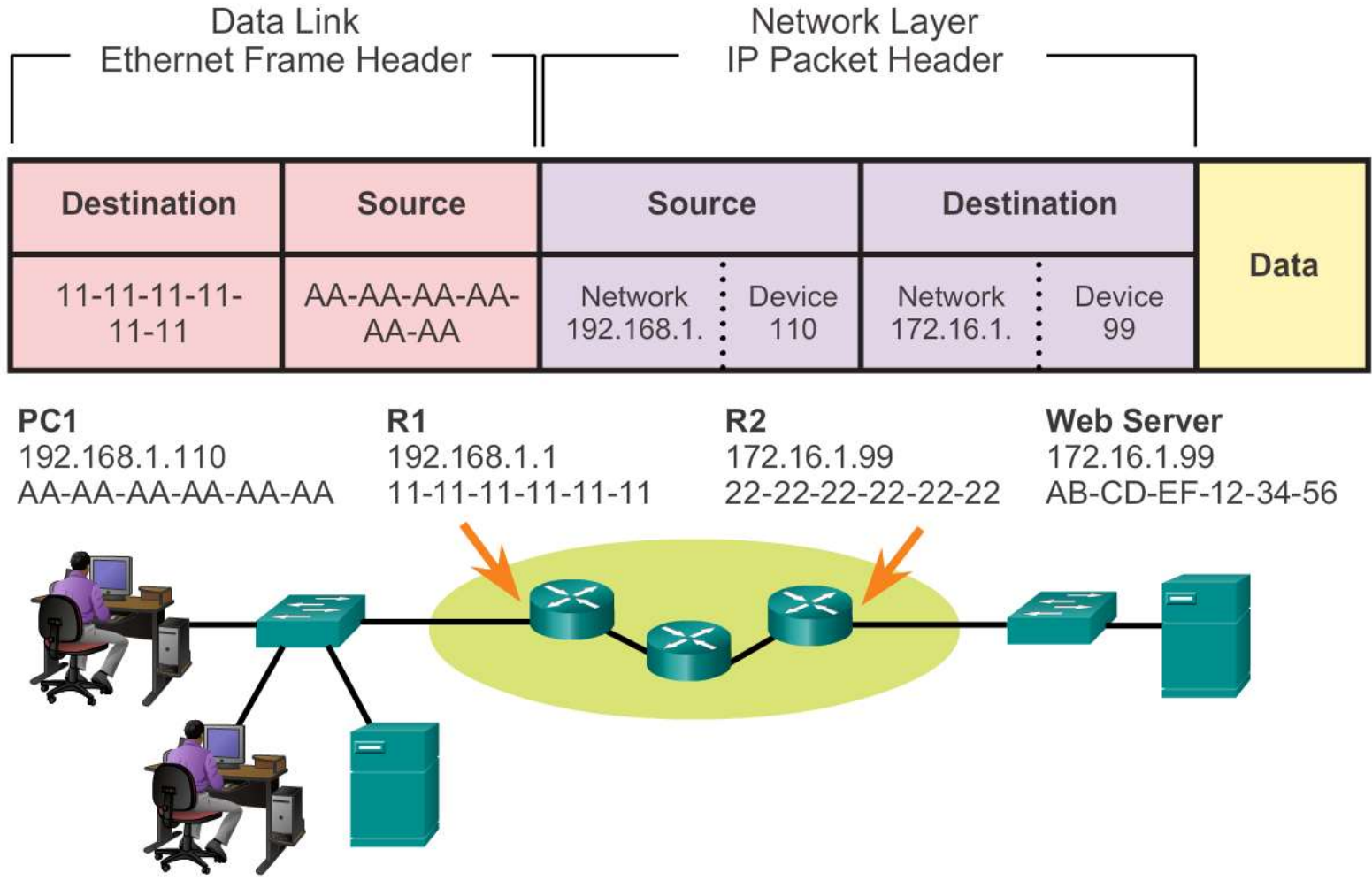

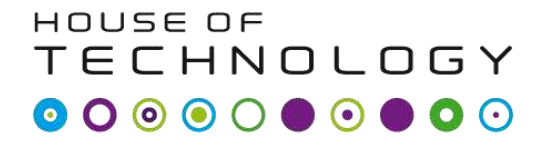

- en del af  $\sf{Mercandec}^{\sf T}$ 

- Det betyder
	- Lag 2 adressen bruges til at sende pakken til next-hop enheden
	- Lag 3 adressen bruges til at sende pakken til ende destinationen.
	- Lag 2 adressen skifter for hvert hop, mens Lag 3 adressen forbliver den samme